## Les Lignes de Produits Logiciels (Software Product Lines)

Tewfik Ziadi UPMC/LIP6 tewfik.ziadi@lip6.fr

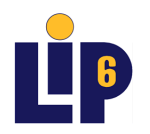

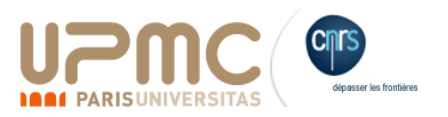

## L'exemple de Notepad

- Nous avons le code source d'une application implémentant l'éditeur « Notepad ».
	- Fonctionnalités classiques:
		- Edition
		- Ouvrir
		- Copier/Coller.Couper (Cut)
		- Recherche (Finder)
		- Annuler (Undo)

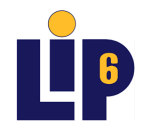

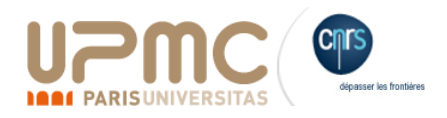

## L'exemple de Notepad

- Nous avons le code source d'une application implémentant l'éditeur « Notepad ».
	- Fonctionnalités classiques:
		- Edition
		- Ouvrir
		- Copier/Coller.Couper (Cut)
		- Recherche (Finder)
		- Annuler (Undo)
- **Question** : comment modifier le code source de cette application pour produire plusieurs versions :
	- <u>V 1</u>: Notepad sans Copier/Coller sans Recherche sans Annuler
	- V 2 : Notepad avec Copier/Coller avec Recherche sans Annuler
	- V 3 : Notepad sans Copier/Coller avec Recherche avec Annuler

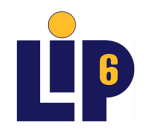

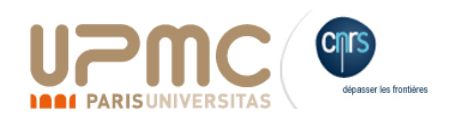

### Une idée?

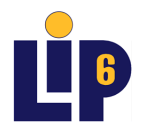

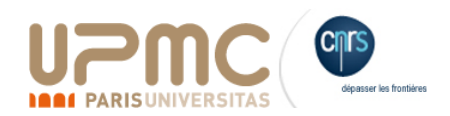

## Une idée?

- Prendre la version originale et enlever "manuellement" le fragment de code concernant les deux fonctionnalités Copier/Coller, Recherche, Annuler.
- et ça marche..

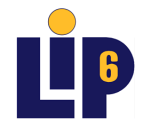

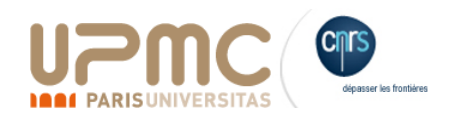

### Des idées…?

- Prendre la version originale et enlever "manuellement" le fragment de code concernant les deux fonctionnalités Copier/Coller, Recherche, Annuler.
- et ça marche..

Mais quels sont les problèmes?

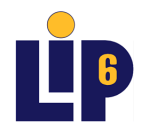

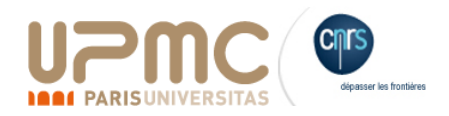

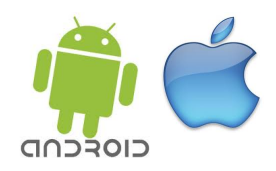

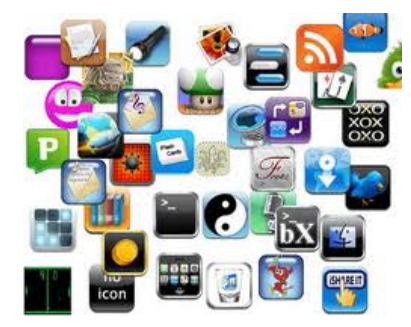

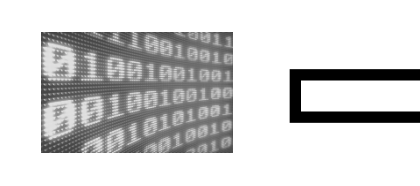

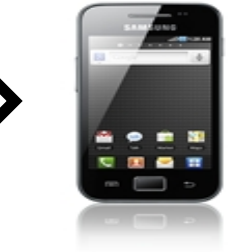

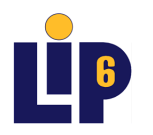

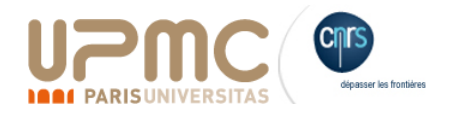

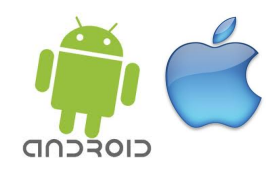

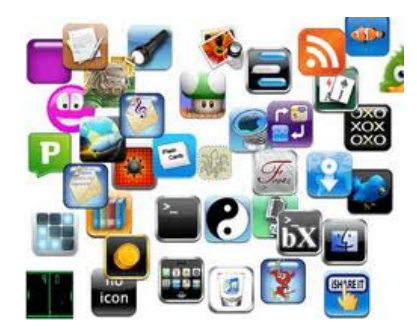

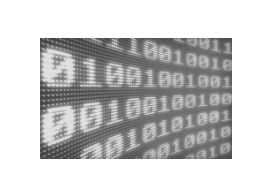

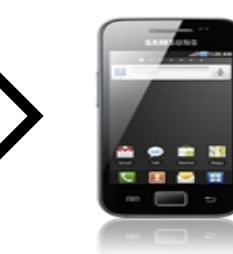

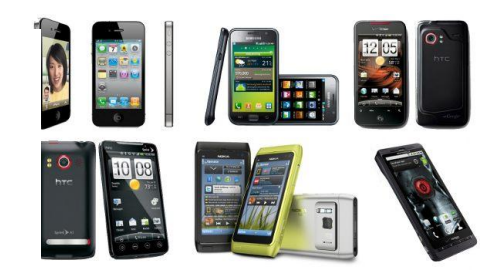

- 1. Plusieurs modèles de téléphones.
- 2. Des utilisateurs à travers le monde

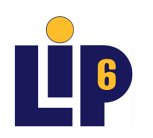

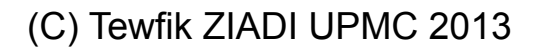

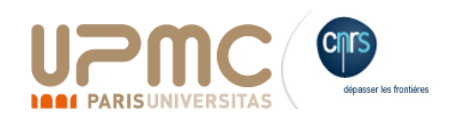

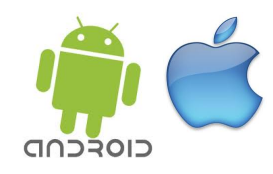

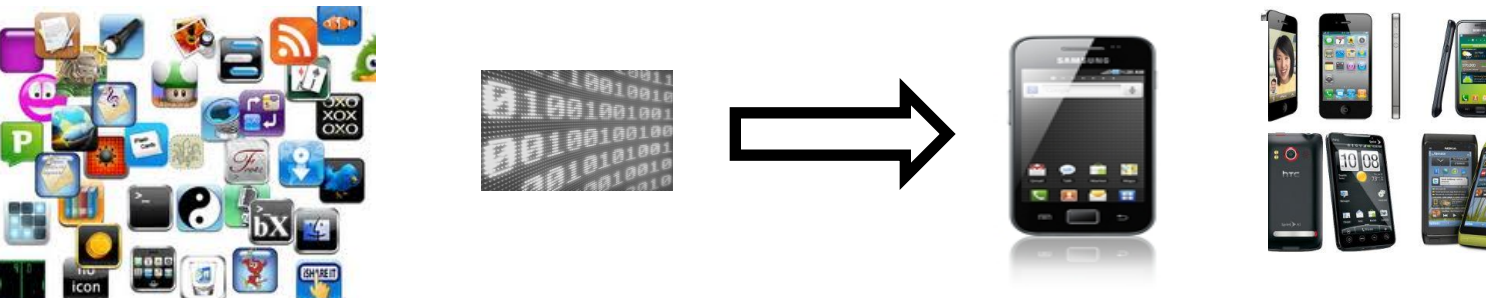

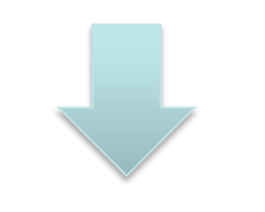

Plusieurs **versions** de la le monde même application

1. Plusieurs modèles de téléphones.

2. Des utilisateurs à travers

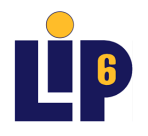

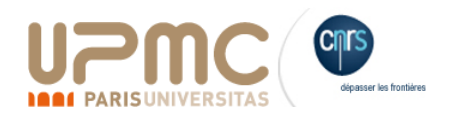

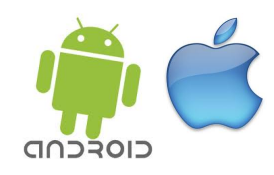

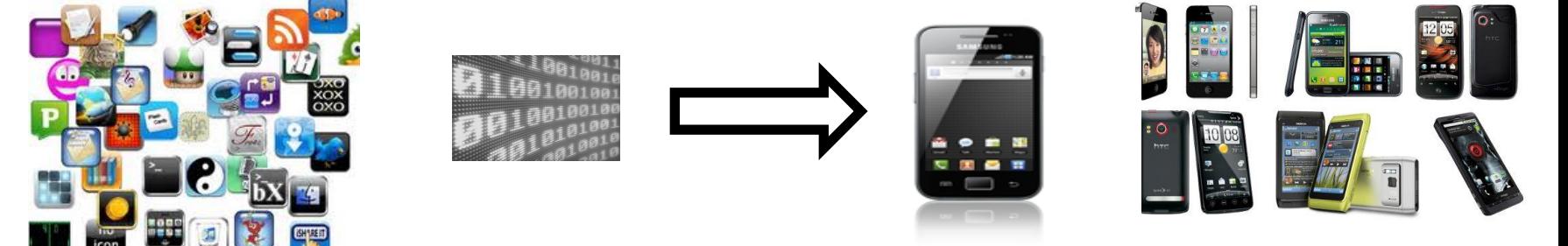

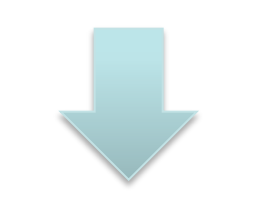

Plusieurs **versions** de la le monde même application

1. Plusieurs modèles de téléphones.

2. Des utilisateurs à travers

Comment peut-on gérer cette **variabilité logicielle**?

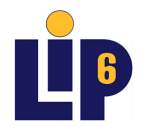

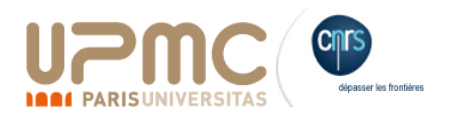

## Pourquoi cette variabilité?

- Les facteurs de variabilité :
	- **Economique**
		- une version complète du logiciel, une version gratuite,..
	- **Culturel**
		- Ex. Langue
	- **Technique** :
		- Lié au matériel utilisé

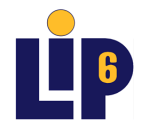

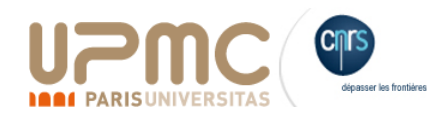

### Dans ce cours

- Présenter la notion de Ligne de Produits (LdP)
	- Motivations
	- Définitions et Principes
- L'ingénierie des lignes de produits
	- Ingénierie de Domaine
	- Ingénierie d'Application
	- Démo: l'outil FeatureIDE
- Vers une construction automatique de LdP
	- Des premiers résultats de recherche

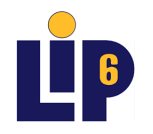

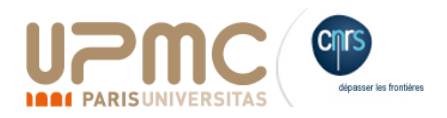

## Ligne de Produits Logiciels : définition

*"a set of software- intensive systems that share a common, managed set of features satisfying the specific needs of a particular market segment or mission and that are developed from a common set of core assets in a prescribed way"* [Clements et al., 2001

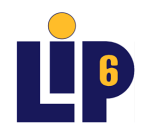

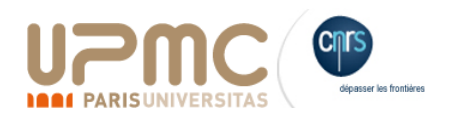

## **Motivations**

→ Une transposition des chaines de production industrielles au monde logiciel.

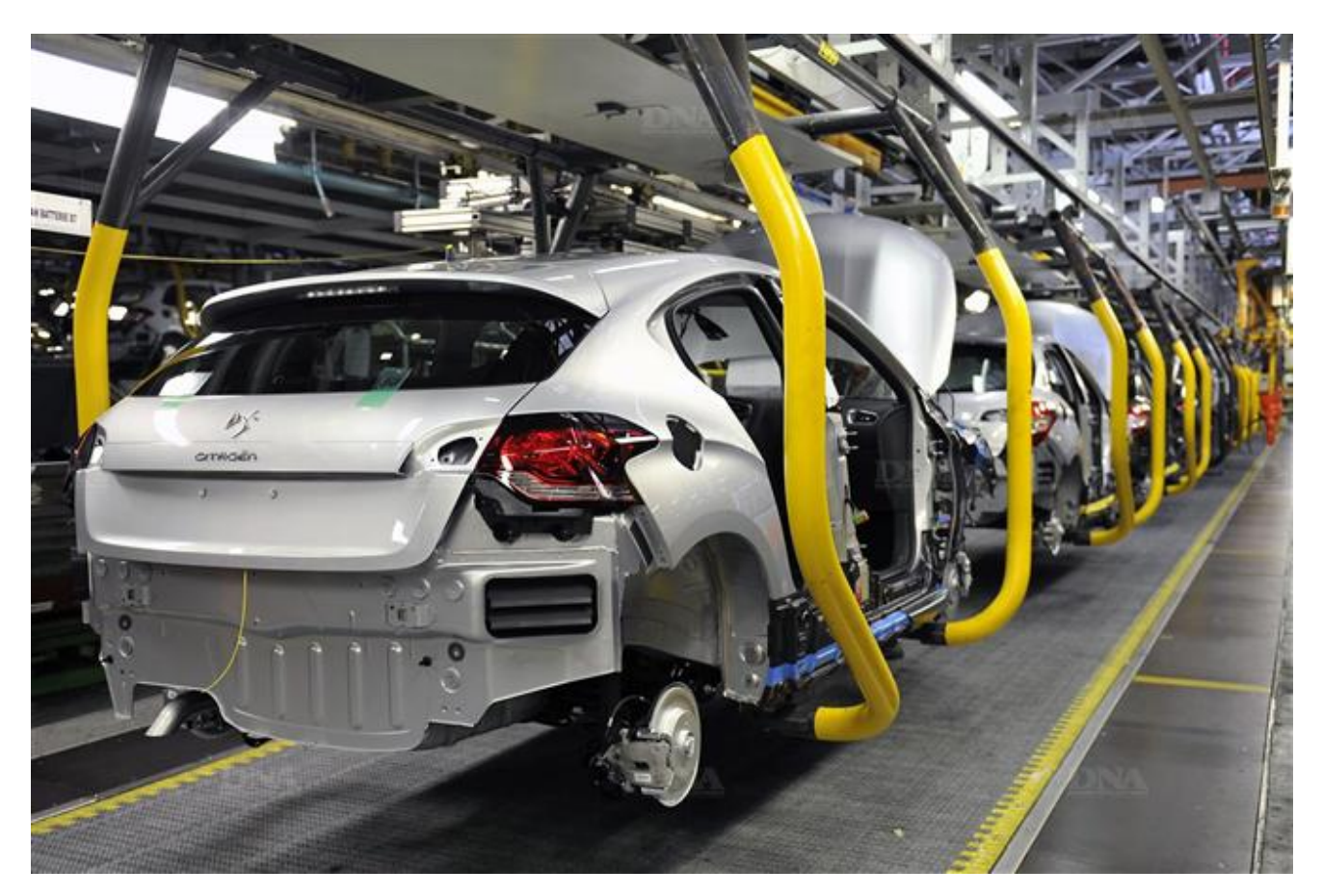

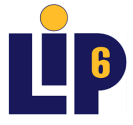

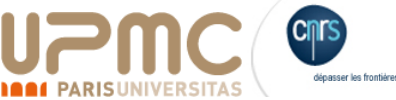

## **Motivations**

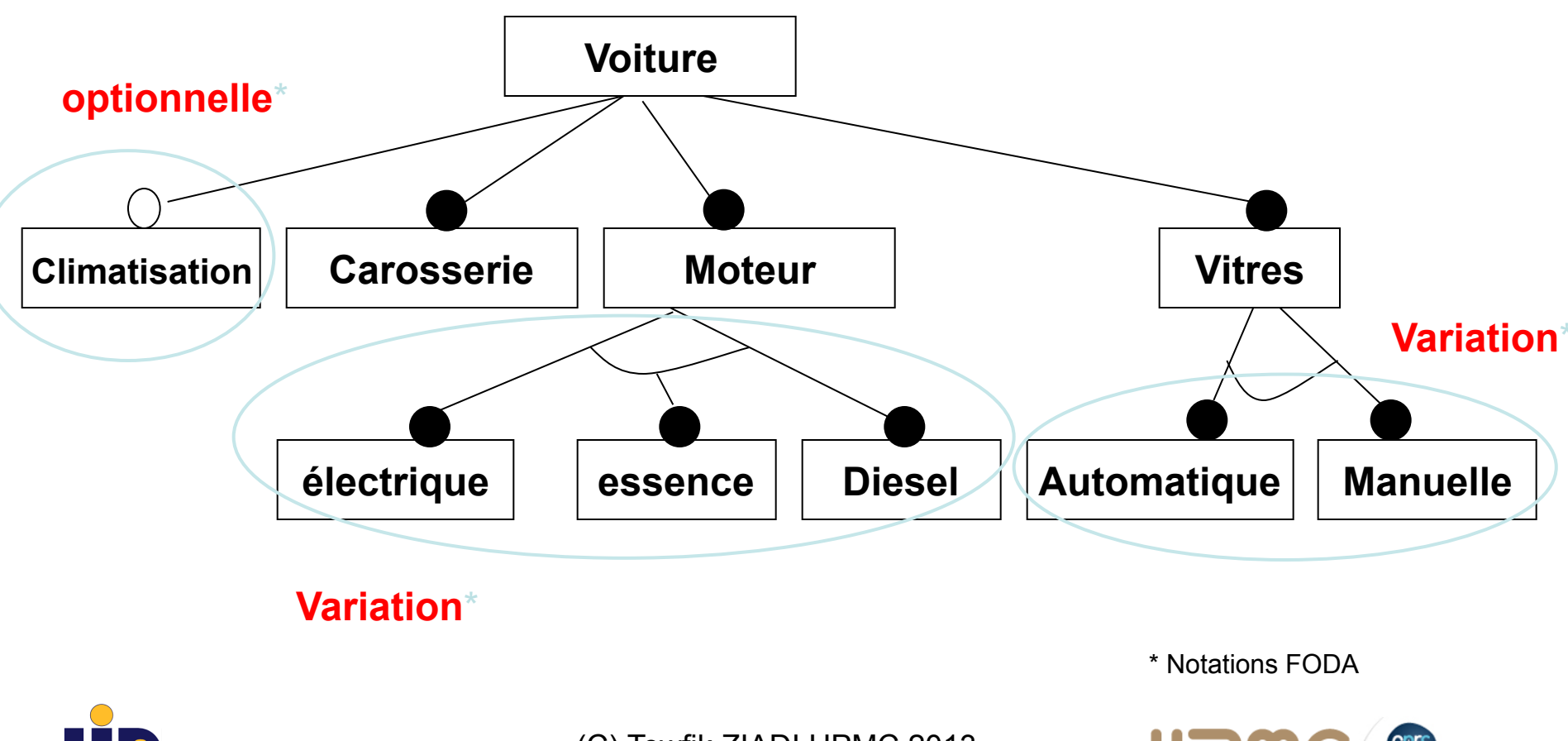

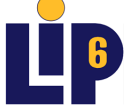

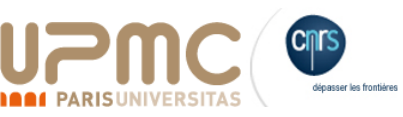

## Lignes de Produits Logiciels : Vue « Top-Down »

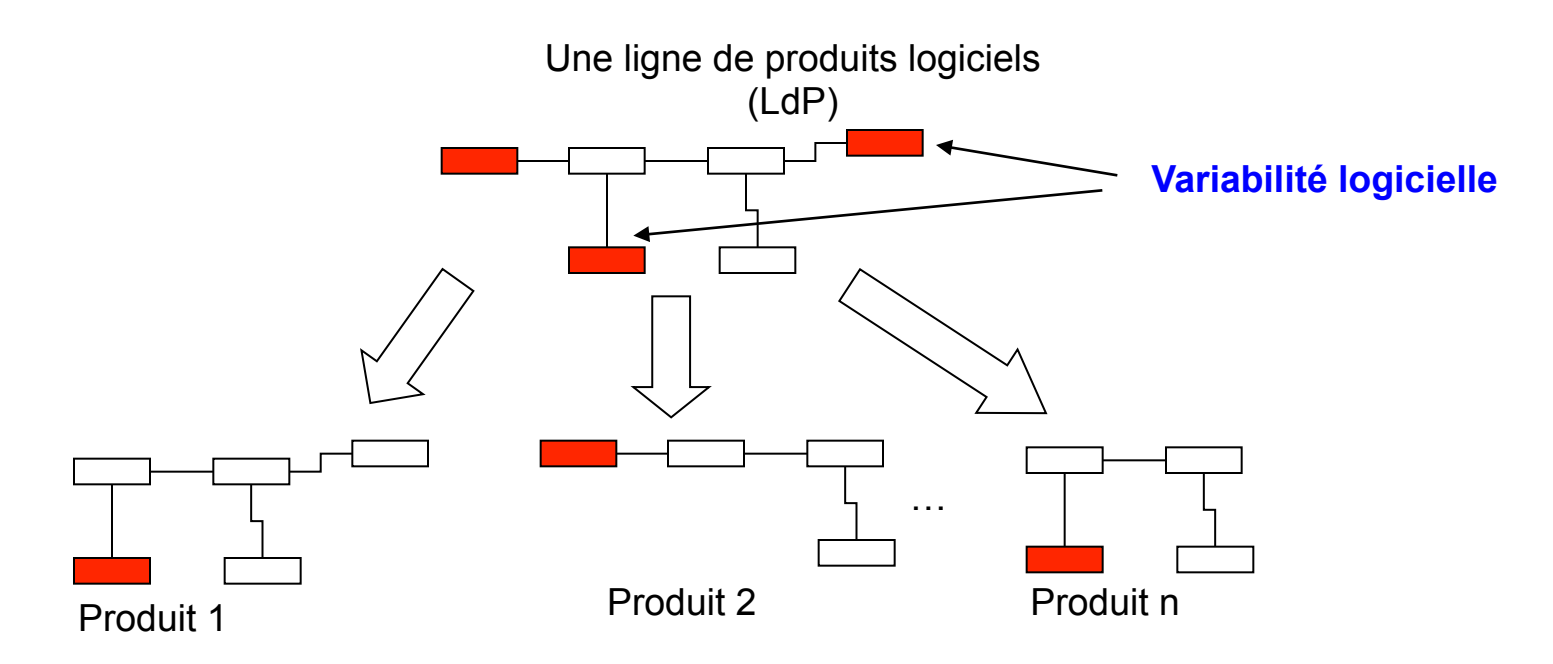

- $✓$  **Dimension 1 : Modélisation de la variabilité dans des LdP.**
- ü **Dimension 2 : Dérivation automatique des produits.**

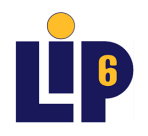

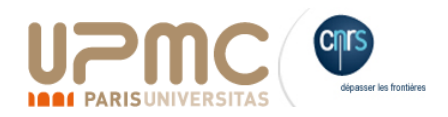

#### Software Product Line Engineering (SPLE)

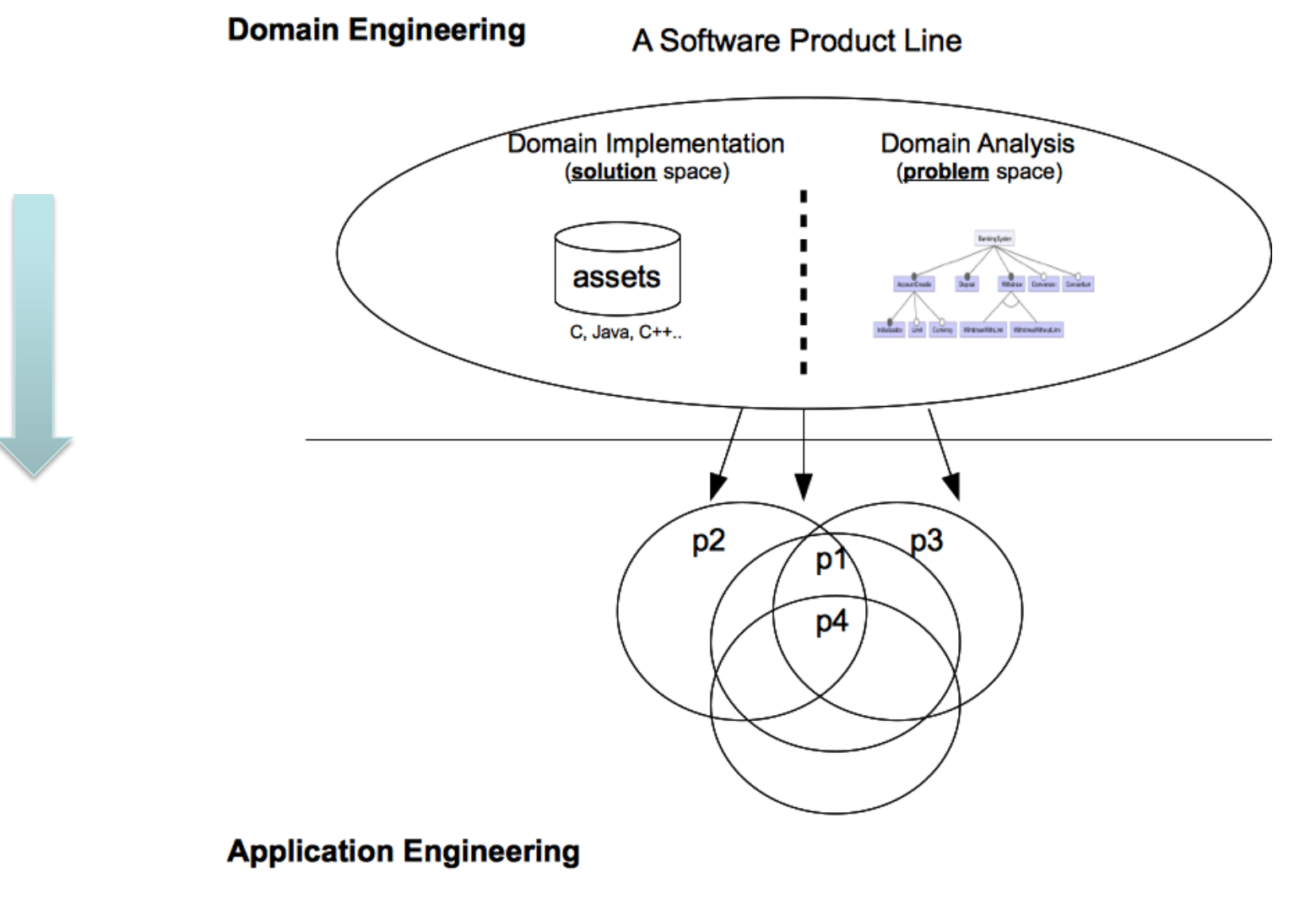

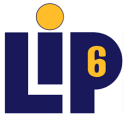

dépasser les frontière

#### Software Product Line Engineering (SPLE)

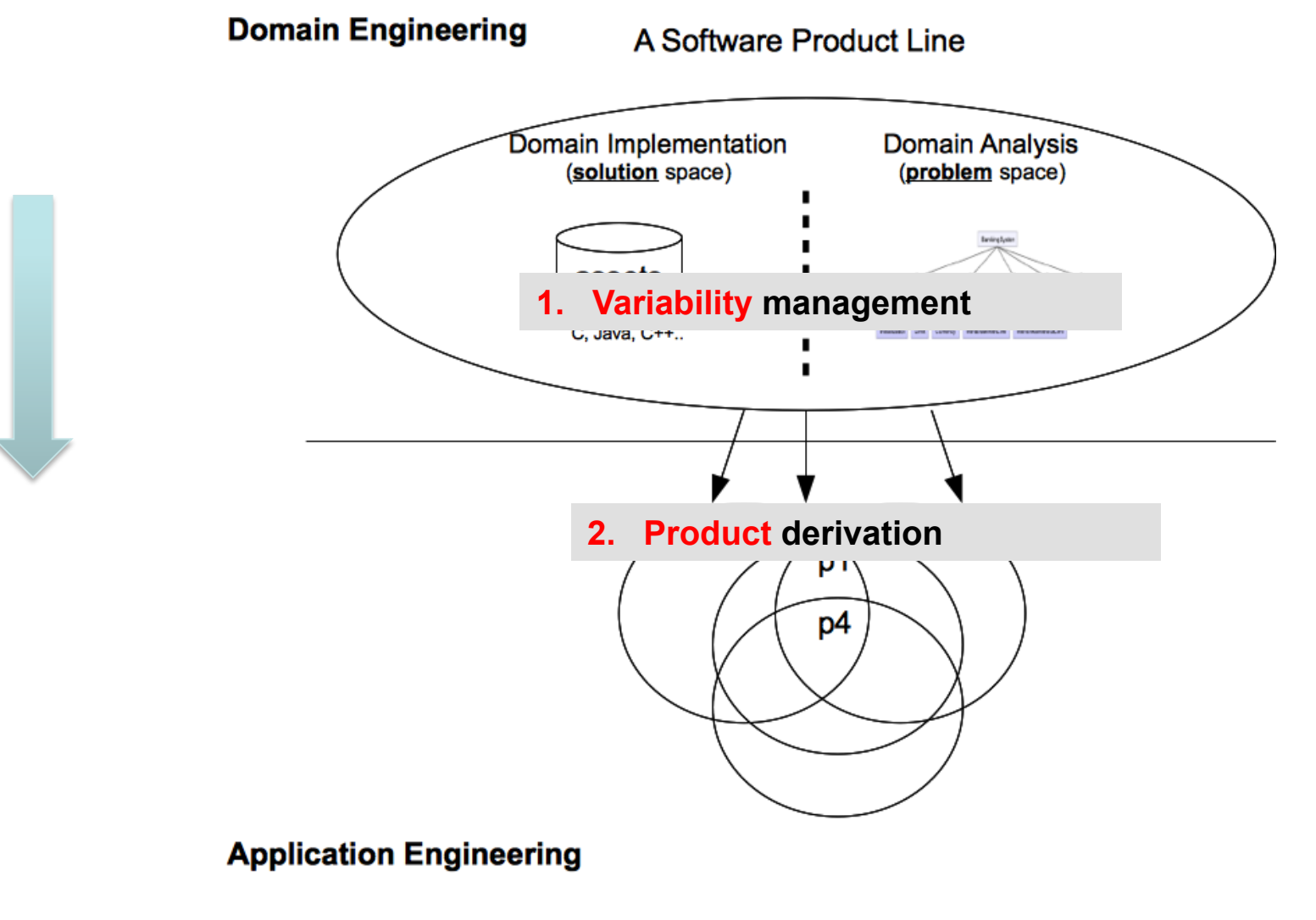

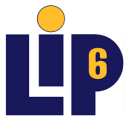

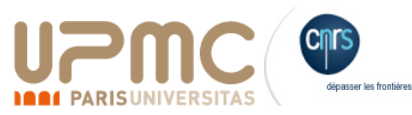

## Ingénierie des LdP

- Étape 1:Ingénierie de domaine
	- Analyse du domaine
	- Implémentation de domaine

• Étape 2 : Ingénierie d'application – Dérivation de produits

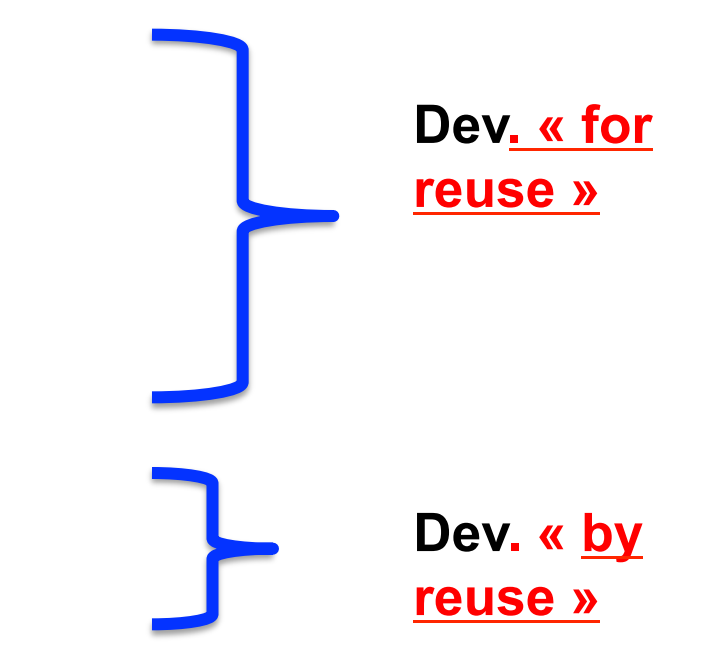

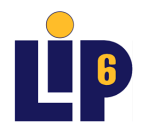

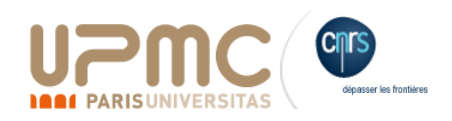

# **Étape 1**:Ingénierie de domaine (Analyse de domaine)

- **Objectifs** 
	- Étudier le domaine pour identifier les caractéristiques communes et variables pour la famille (*features*).
	- Elle nécessite l'intervention des experts du domaine.
- Comment?
	- La définition du « feature model »

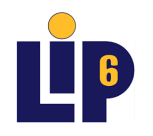

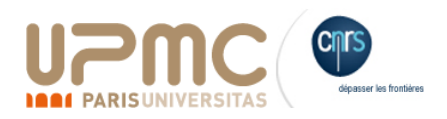

#### Features

- Les membres de la LdP diffèrent par un ensemble de caractéristiques : « **features** »
- Feature : « …*une caractéristique d'un logiciel définie par les experts de domaine comme importante pour distinguer les différents produits*.. »

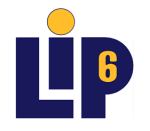

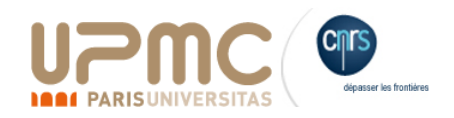

#### Features

- Exemple de features : le domaine de véhicules
	- Carrosserie
	- Moteur Essence,
	- Moteur électrique
	- Moteur diesel
	- Vitres manuelle
	- Vitres automatique
	- Climatisation

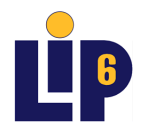

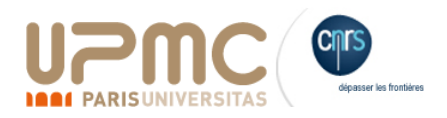

### Spécification de la variabilité

- Feature Modeling Techniques
	- L'origine : FODA (Feature Oriented Domain Analysis)[Chan 90]
- Décrire la variabilité sous forme d'un diagramme features(**feature model**)
	- **Feature Model** : une notation standard pour décrire la variabilité dans les lignes de produits.

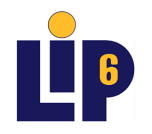

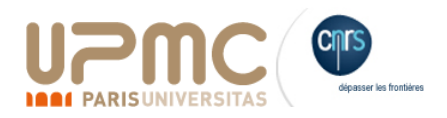

### Feature Model (FM)

• Features obligatoires.

– Les caractéristiques communes à tous les produits.

• Notation :

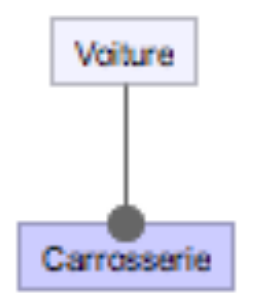

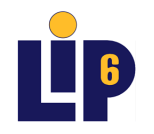

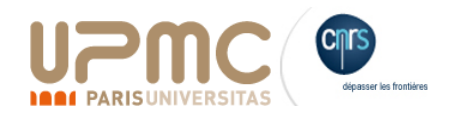

#### Feature Model (suite)

- Feature Optionnelle. Une caractéristique présente seulement dans **certains** produits.
- Notation :

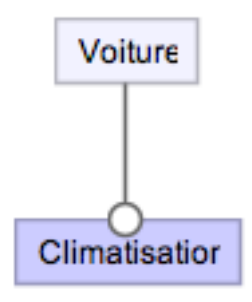

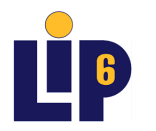

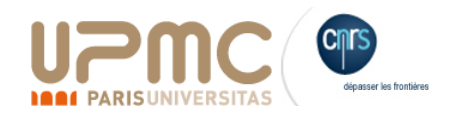

#### Feature Model (suite)

- Composition de features :
	- OR. Un choix

– XOR. Un choix exclusive

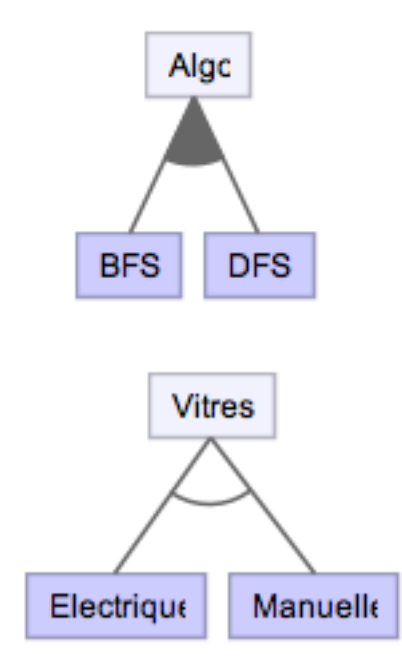

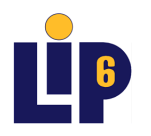

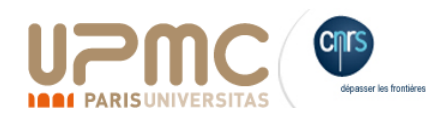

#### Feature Model (suite)

- Contraintes de cohérence
	- Des dépendances de présence (ou d'exclusion) entre features

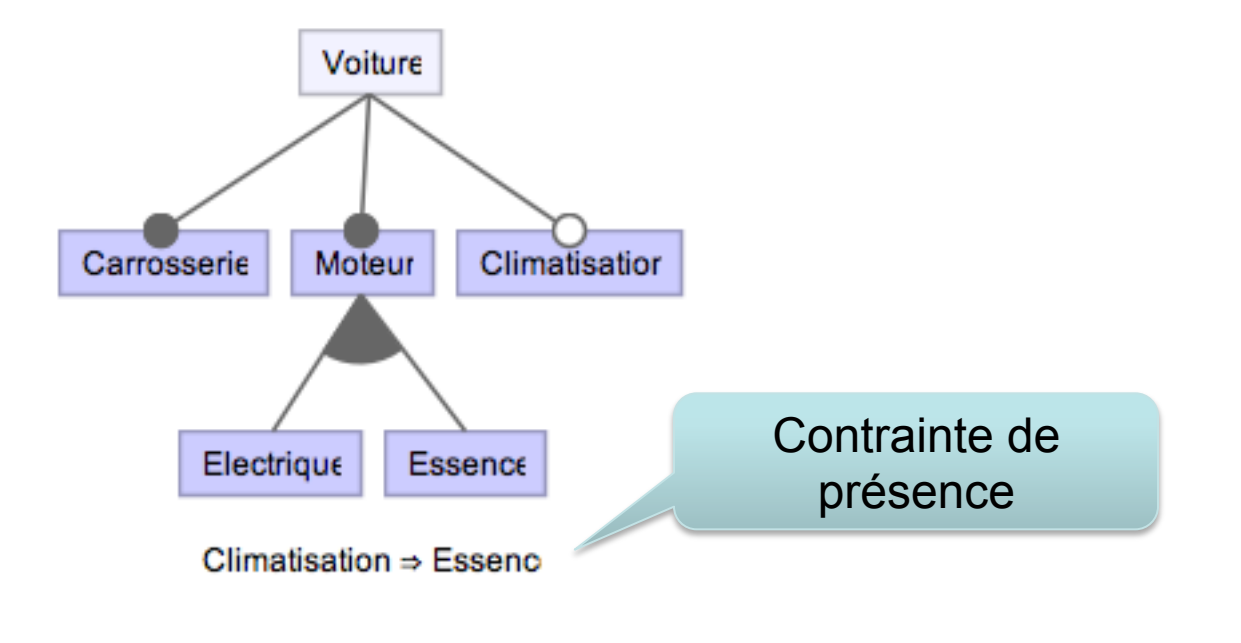

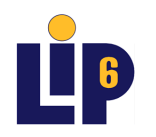

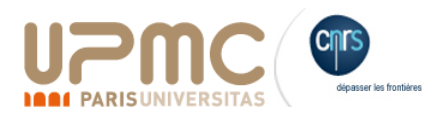

## Exemple : logiciels de téléphones mobiles

- Quelles sont les caractéristiques permettant de différentier les produits?
- Définissez le feature model pour cette ligne de produits. À vous de jouer (TP  $\circledcirc$ )

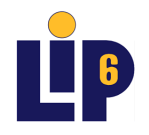

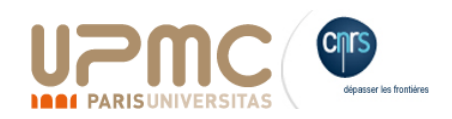

## Exemple d'illustration : la LdP banque

- Un famille de systèmes du domaine bancaire.
- Variabilité :
	- La possibilité de découvert sur les compte est optionnelle.
	- L'opération de conversion de devise est optionnelle.
	- La connexion au consortium est optionnelle.

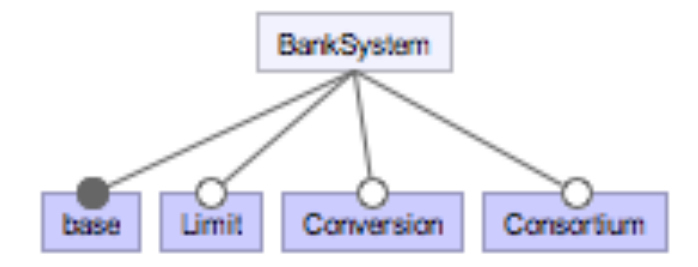

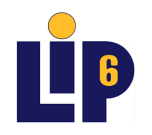

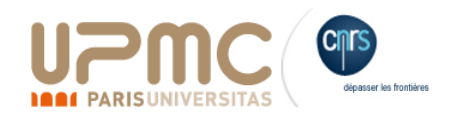

# **Étape 1**: Ingénierie de domaine (Implémentation de domaine)

- Il s'agit principalement de construire les assets.
- Un « asset » : un artefact logiciel nécessaire au développement de produits.
	- Des fichiers de code source
	- Des bibliothèques
	- Des modèles..ect

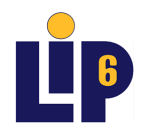

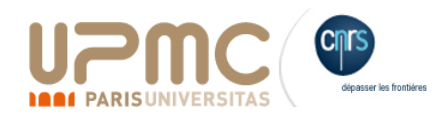

## Implémentation

- Comment implémenté les artefacts de la ligne de produits?
	- Comment associé les artefacts logiciels aux features?
		- eg.; Le code source, modèles (architecture).

- Deux familles d'approches :
	- Approches basées sur **des annotations**
	- Approches **compositionnelles**

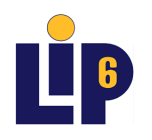

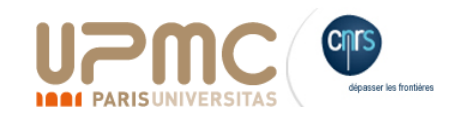

## Approches basées sur **des annotations**

| $-1$<br><b>图</b> Main.java 83<br>Notepad.java<br><b>E</b> Actions.java | $-6$<br>Outline <b>1:</b> ASTView X |
|------------------------------------------------------------------------|-------------------------------------|
| output.setText(t.toString());<br>▲□                                    | $\overline{\nabla}$                 |
| program.setText(t.eval(""));                                           |                                     |
| equation.setText(base);                                                | 8 . * * 个 ÷ → FE<br>$\mathfrak{B}$  |
| updateQuarkPanel();                                                    | OC: null                            |
|                                                                        | IERS(1)                             |
| Đ÷                                                                     | RUCTOR: 'false'                     |
| apply.addActionListener(new ActionListener() {                         | PARAMETERS (0)                      |
| public void actionPerformed(ActionEvent e) {                           | N TYPE2                             |
| if (hoa.isSelected()) {                                                |                                     |
| $t = t$ . apply(new hoa("h" + layerno));                               |                                     |
|                                                                        | <b>IETERS (1)</b>                   |
| if (ladvice.isSelected()) {                                            | DIMENSIONS: '0'                     |
| $t = t$ .apply(new advice("a" + layerno));                             | VN EXCEPTIONS (0)                   |
|                                                                        |                                     |
| if (intro.isSelected()) {                                              | ock [4443, 805]                     |
| $t = t$ . apply(new intro("i" + layerno));                             | STATEMENTS (5)                      |
|                                                                        | F-IfStatement [4450, 73]            |
| if (gadvice.isSelected())                                              | F-EXPRESSION                        |
| $t = t$ . apply(new gadvice("g" + layerno));                           | E-MethodInvocation [4454, 16        |
|                                                                        | <b>E-THEN STATEMENT</b>             |
| if (hoa.isSelected()    gadvice.isSelected()                           | ELSE STATEMENT: null                |
| ladvice.isSelected()    intro.isSelected()                             | <b>E</b> IfStatement [4529, 80]     |
| hoa.setSelected(false);                                                | F IfStatement [4615, 77]            |
| qadvice.setSelected(false);                                            | T-IfStatement [4698, 81]            |
| ladvice.setSelected(false);                                            | E-If5tatement [4785, 457]           |
| intro.setSelected(false);                                              |                                     |
| equation.setText("F" + layerno + "(" + equation.g                      |                                     |
| + ")");                                                                |                                     |
|                                                                        |                                     |
|                                                                        |                                     |

**Source**: [Cide, 10]

- **Gestion de la variabilité**  – Un produit **MAXIMAL**.
	- Des annotations pour spécifier les fragments qui sont associés à chaque feature.

#### • **Dérivation de produits**

– Un produit particulier est dérivé par la suppression des fragments associés aux features qui sont désactivées.

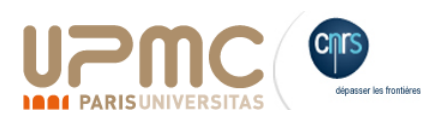

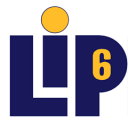

## Annotative approaches: Model

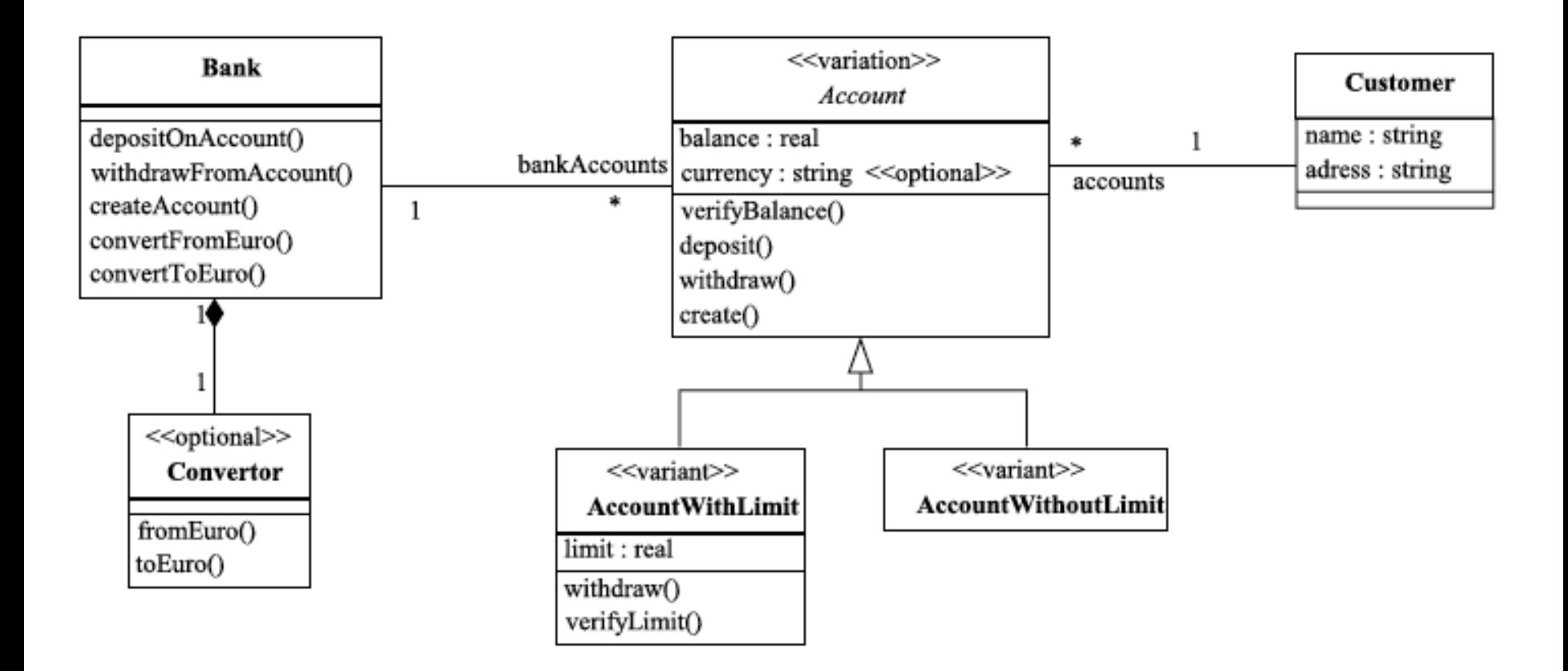

**Source**: Ziadi et al.2006

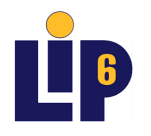

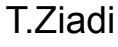

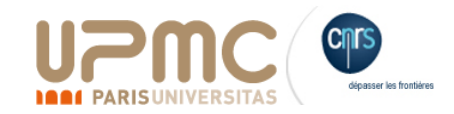

## Approches **compositionnelles**

#### • **Gestion de la variabilité**

– Les features de la ligne de produits sont implémentés comme des fragments séparés..

#### • **Dérivation de produits**

– Un **compositeur** qui compose les fragments qui correspondent aux features sélectionnées.

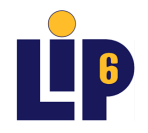

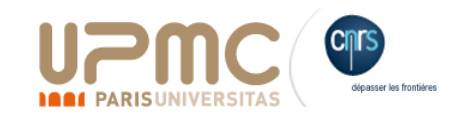

# États de l'art

- **Niveau code** :
	- FeatureHouse [Apel et al. 09]. Une feature  $\rightarrow$  des fichiers de code
	- $-$  AspectJ. Une feature  $\rightarrow$  un aspect (Aspect Oriented Programing))
- **Niveau modèles**:
	- Feature Oriented Modeling [Czarnecki et al.]
	- Kompose [INRIA]
	- CVL(Common Variable Language) : Un standard de l'OMG
	- LIP6 (Modèles UML)

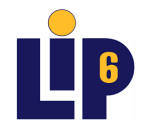

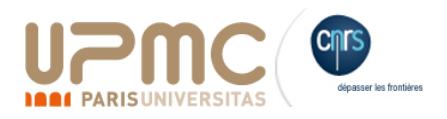

# Exemple : **FeatureHouse**

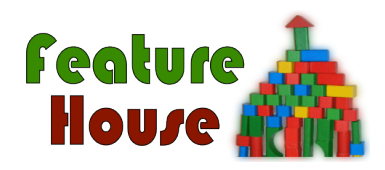

#### • **FeatureHouse**:

- Une approche proposée par le groupe SPL de l'université Passau, Allemagne.
- Une approche supportant plusieurs langages de programmation :
	- C, C++, Java, Csharp,..
- Une approche intégrée dans l'outil FeatureIDE (cf. TP)

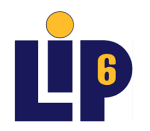

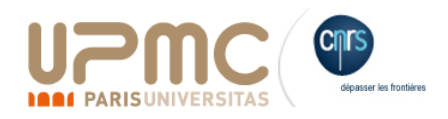
#### **FeatureHouse**

- Une LdP selon FeatureHouse:
	- Un ensemble de fichiers de code source commun (Base)
	- Chaque feature ajoute un raffinement :
		- Ajoutant des nouveaux fichiers de code source
		- Raffine les fichiers communs de base:
			- Ajouter des attributs
			- Ajouter des méthodes/fonctions
			- Modifier le code des méthode existantes (surcharge)

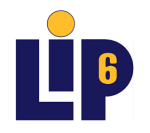

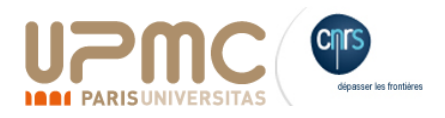

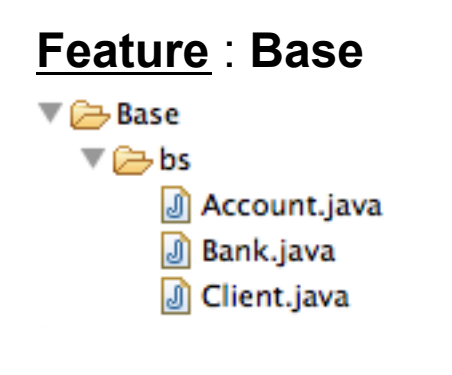

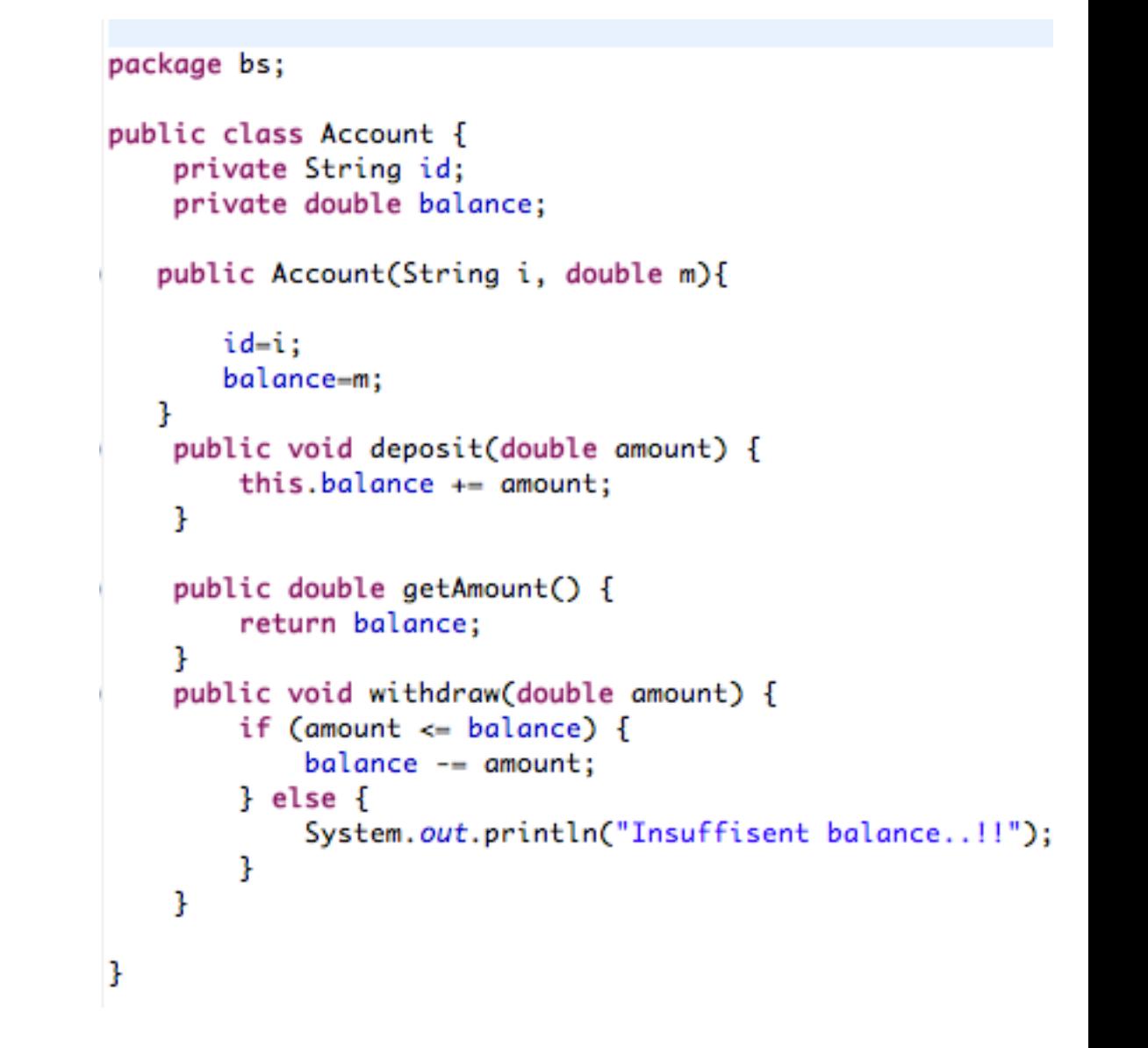

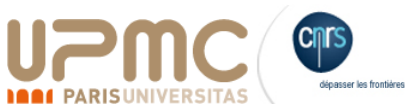

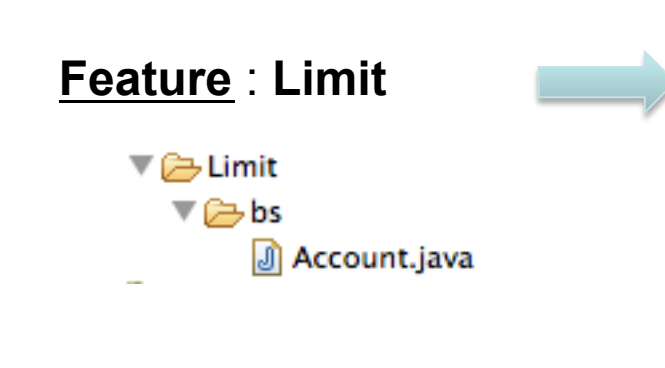

```
package bs;
public class Account {
    private double limit;
    public double getLimit() {
ð
         return limit;
     ŀ
    public void withdraw(double amount) {
         if (amount \leq balance + limit) {
             balance - = amount;} else {
             System.out.println("Insuffisent balance..!!");
         ŀ
     J
J
```
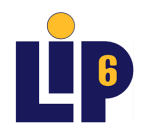

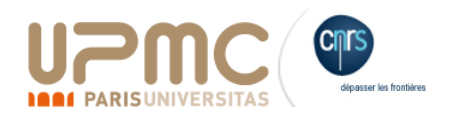

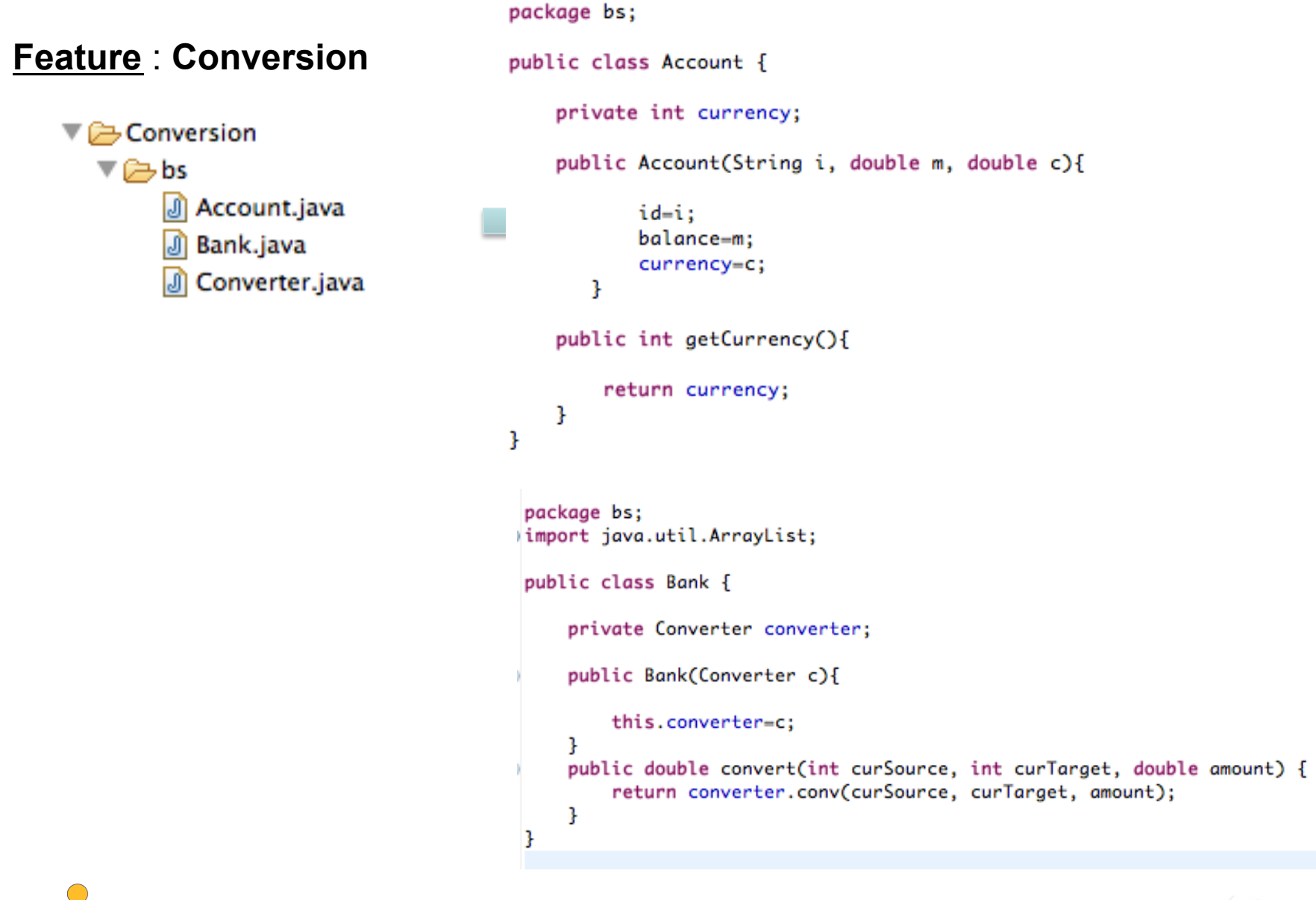

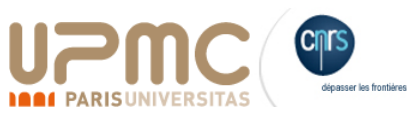

## Lignes de Produits Logiciels : Vue « Top-Down »

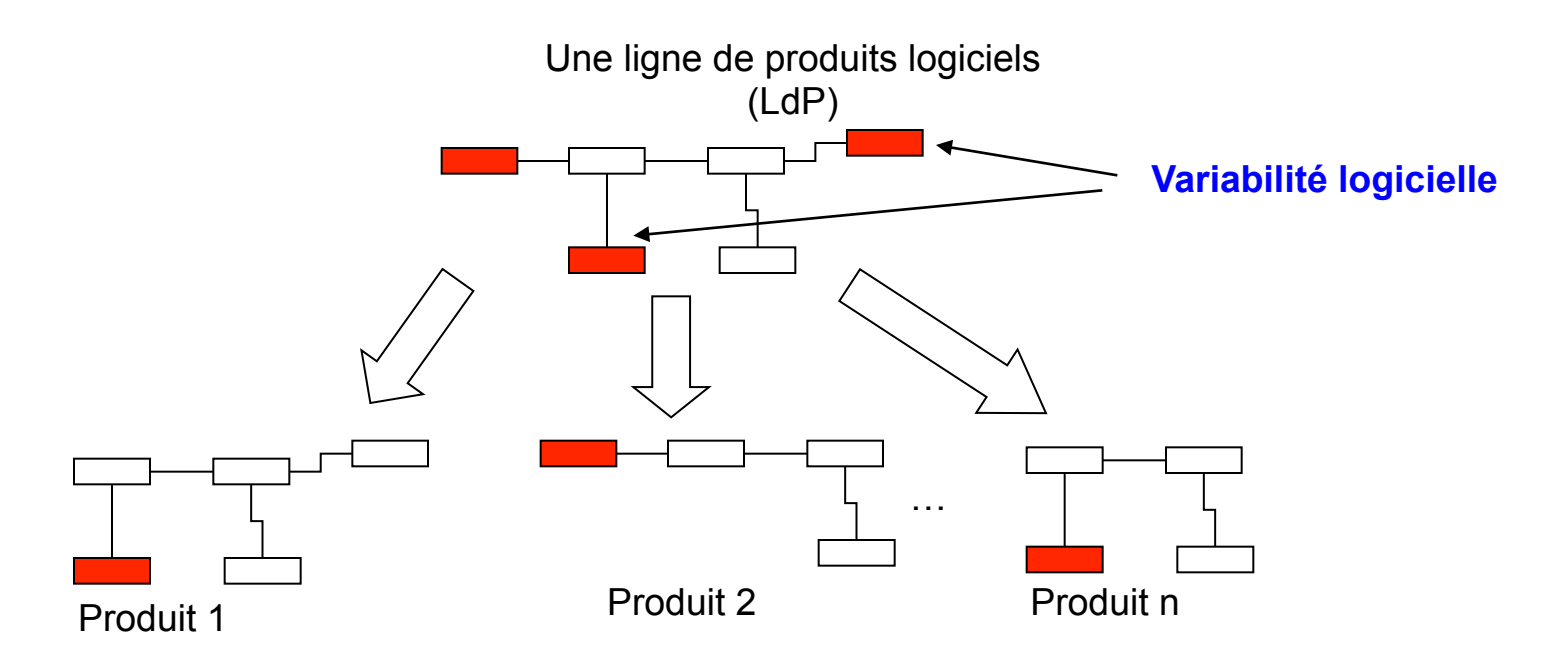

- $✓$  **Dimension 1 : Modélisation de la variabilité dans des LdP.**
- ü **Dimension 2 : Dérivation automatique des produits.**

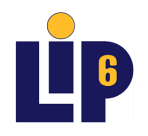

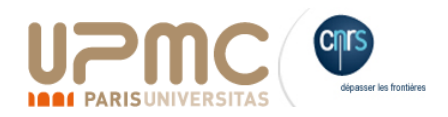

# **Étape 2:** Ingénierie d'application (dérivation de produits)

- Comment générer (dériver) un produit spécifique à partir de la ligne de produits?
- Le besoin de faire des choix de features.
	- On parle de *configurations*

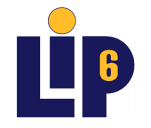

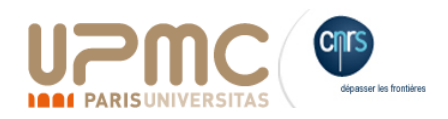

# **Étape 3**: dérivation de produits (suite)

- Une « configuration » : une instantiation de feature modèle.
	- Choix des features optionelles, alternatives
	- Mais des choix qui respectent les contraintes de cohérence.

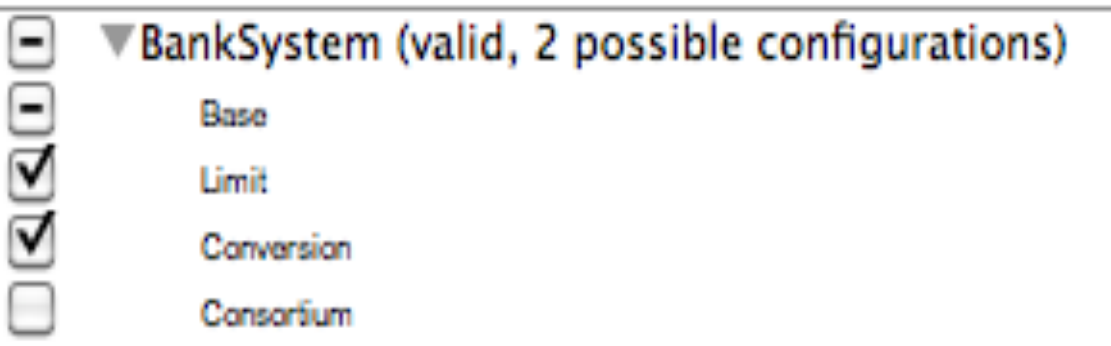

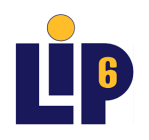

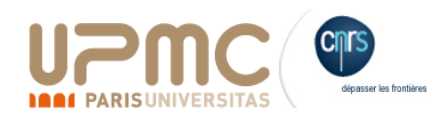

## Dérivation de produits

- La formalisation de ce processus dépend de la façon dont les assets sont définis.
- FeatureHouse: Raffinement de code
- AspectJ : Tissage d'aspects
- Modèles: Transformations de modèles.

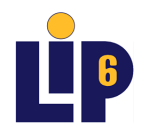

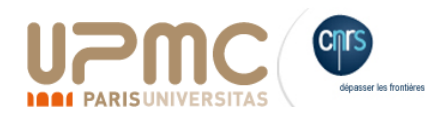

## Dérivation de produits avec FeatureHouse

**1. Un mécanisme de dérivation automatique de code basé sur le raffinement de code.** 

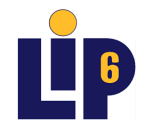

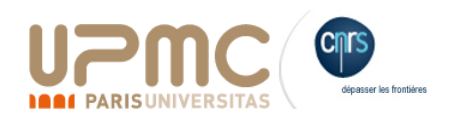

#### **Feature** : **Base Feature** : **Limit**

```
package bs;
                                                               package bs;
public class Account {
    private String id;
                                                               public class Account {
    private double balance;
                                                                   private double limit;
   public Account(String i, double m){
                                                                   public double getLimit() {
       id-i;
                                                                      return limit;
       balance=m;
                                                                   }
   ŀ
    public void deposit(double amount) {
                                                                   public void withdraw(double amount) {
        this.balance += amount;if (amount \leq balance + limit) {
    ŀ
                                                                           balance - = amount;} else {
    public double getAmount() {
                                                                           System.out.println("Insuffisent balance..!!");
        return balance;
                                                                      3
    ŀ
                                                                   }
    public void withdraw(double amount) {
                                                               ŀ
        if (amount \leq balance) {
             balance - amount;} else {
             System.out.println("Insuffisent balance..!!");
        ŀ
    ŀ
ŀ
```
Composition(Base, Limit)?

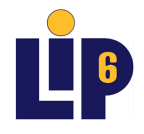

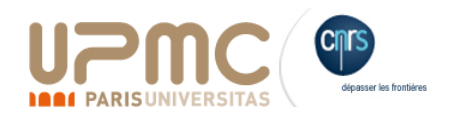

```
package bs;
 public
        class Account {
     private String id;
     private double balance;
    public Account(String i, double m){
Θ
        id-i;
        balance=m;
    ŀ
     public void deposit(double amount) {
Θ
         this .balance += amount;
     Ŧ
     public double getAmount() {
Θ
         return balance;
     3
     public void withdraw (double amount) {
Θ
         if (amount \leq balance + limit) {
              balance - = amount;} else {
              System.out.println("Insuffisent balance..!!");
          ŀ
     3
     private double limit;
     public double getLimit() {
Θ
         return limit;
```
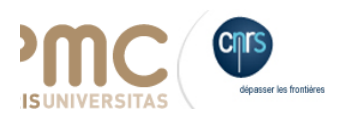

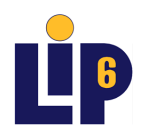

. .

#### **Feature** : **Base**

```
package bs;
\limport java.util.ArrayList;\Boxpublic class Bank {
    private java.util.HashMap<java.lang.String,bs.Account> accounts;
    public void depisitOnAccount(String id, double amount) {
    public void withdrawfromAccount(String id, double amount) {
    public void display(){
        System.out.println("Bank");
    ŀ
ŀ
```
#### **Feature** : **Consortium**

```
package bs;
Dimport java.util.ArrayList;∏
 public class Bank {
     private Consortium cons;
     public Bank(Consortium c){
Ð
         this.cons=c;
     ŀ
Ð
     public void display(){
         original();
         System.out.println("Consortium");
     ŀ
 3
                          (C) Tewfik ZIADI UPMC 2013
```
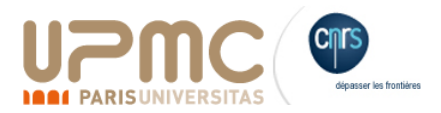

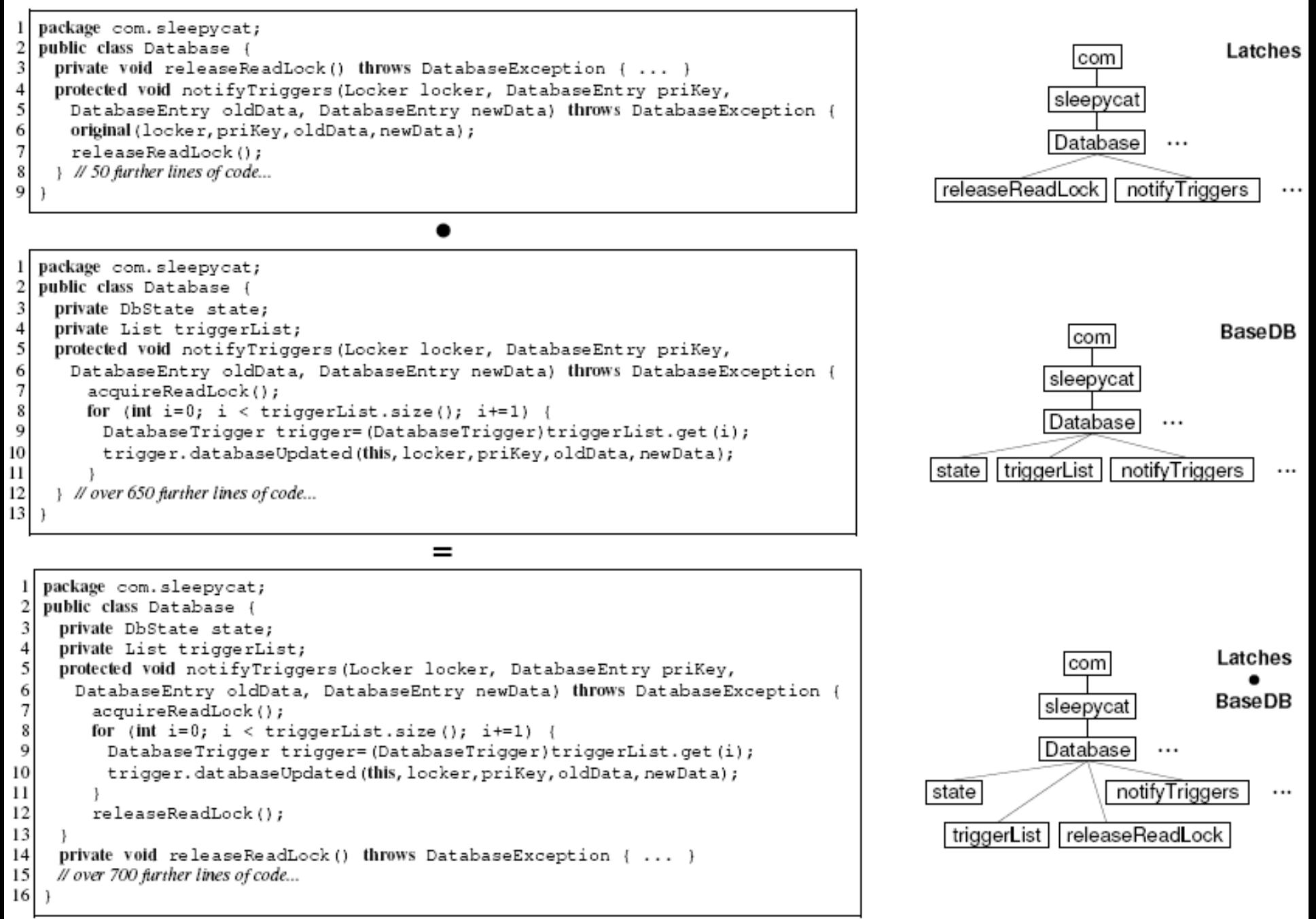

## Démo : la suite FeatureIDE

- Un plugin Eclipse pour l'ingéniérie des LdP. http://wwwiti.cs.unimagdeburg.de/iti\_db/research/featureide/
- **Open source** 
	- Université Magdeburg (Ger), Texas (USA)..ect
- Éditeur des feature modèles
- Des outils pour les étapes 2 et 3
- La possibilité d'intégrer un mécanisme de composition.

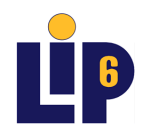

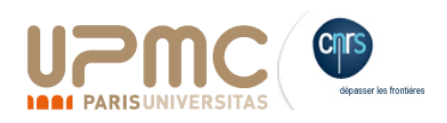

## Dans le contexte de l'ingénierie dirigée par les modèles

- Principe  $\bullet$ 
	- Associer à chaque feature un modèle ou un fragment
	- Dérivation de modèles de produits = composition de modèles

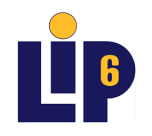

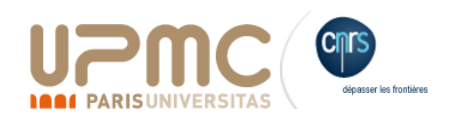

#### Exemple de l'approche Kompose [INRIA-Rennes]

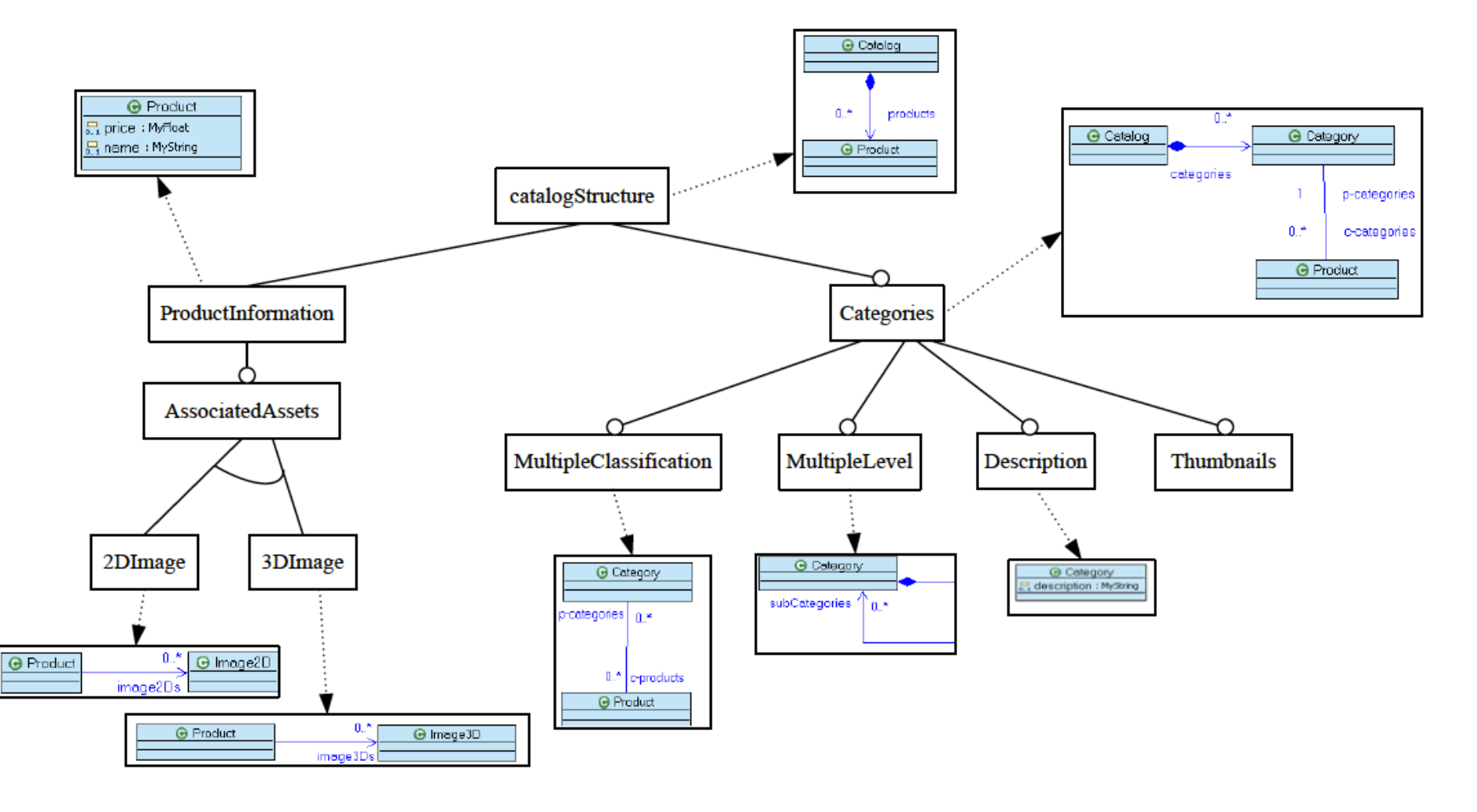

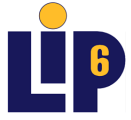

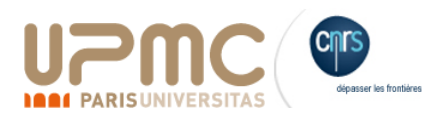

### Composition de automates

- Un premier travail de recherche réalisé au LIP6.
- **Exemple** : Une famille de distributeurq de boisson
	- **Objectif** : dériver un automate de fonctionnement en fonction de type du distributeur.

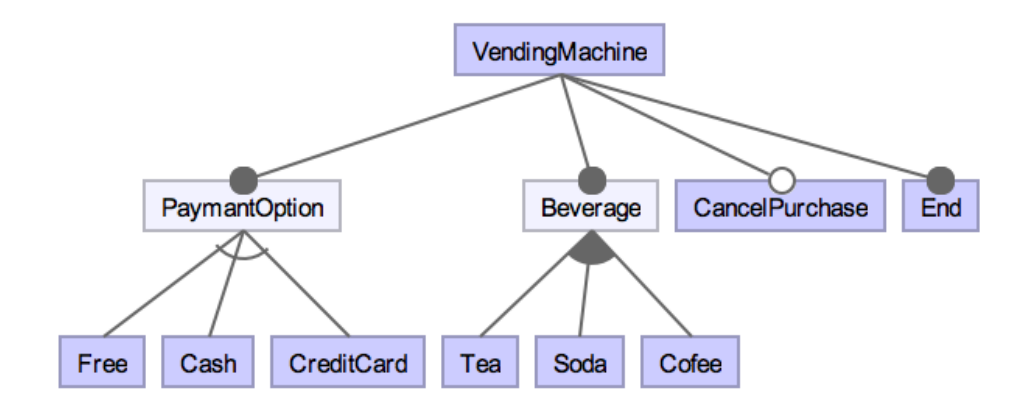

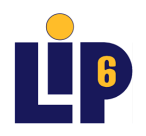

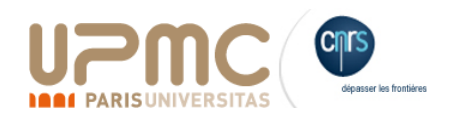

#### Composition des automates

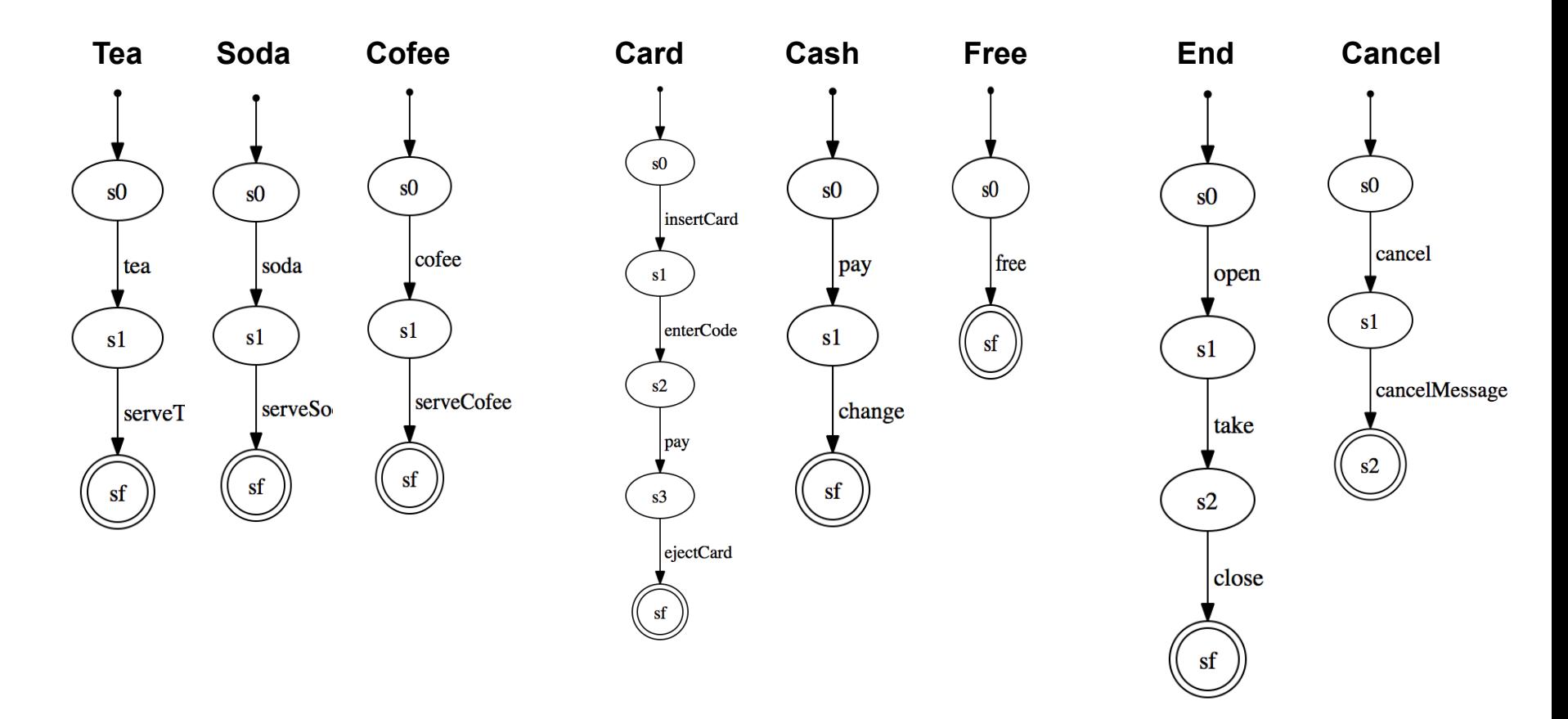

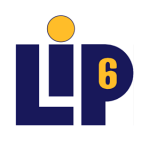

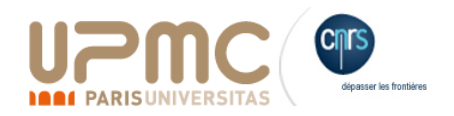

#### Compositeur des automates

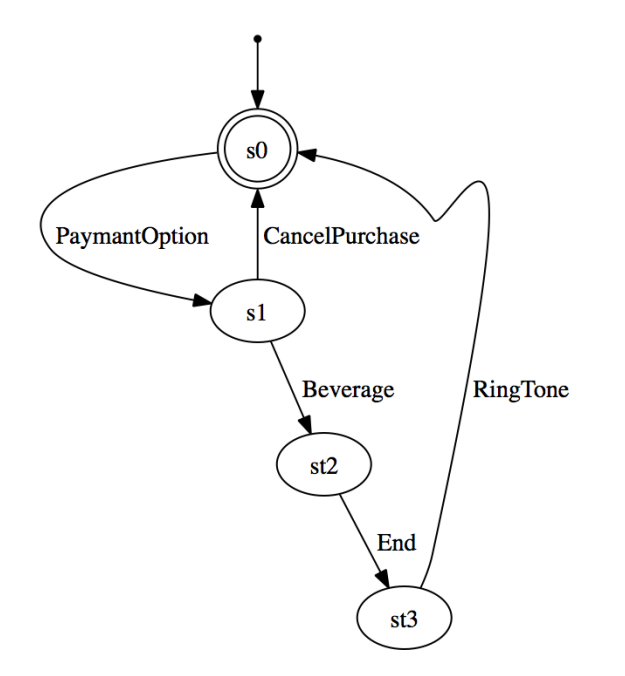

**Idée** : ajouter un automate globale montrant la composition des features.

• Algorithme de composition basé sur le rafinement de l'automate globale.

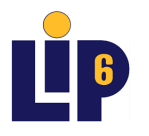

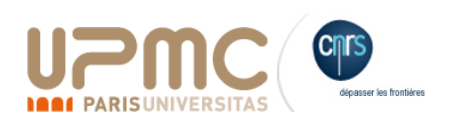

#### Raffinement de l'automate root

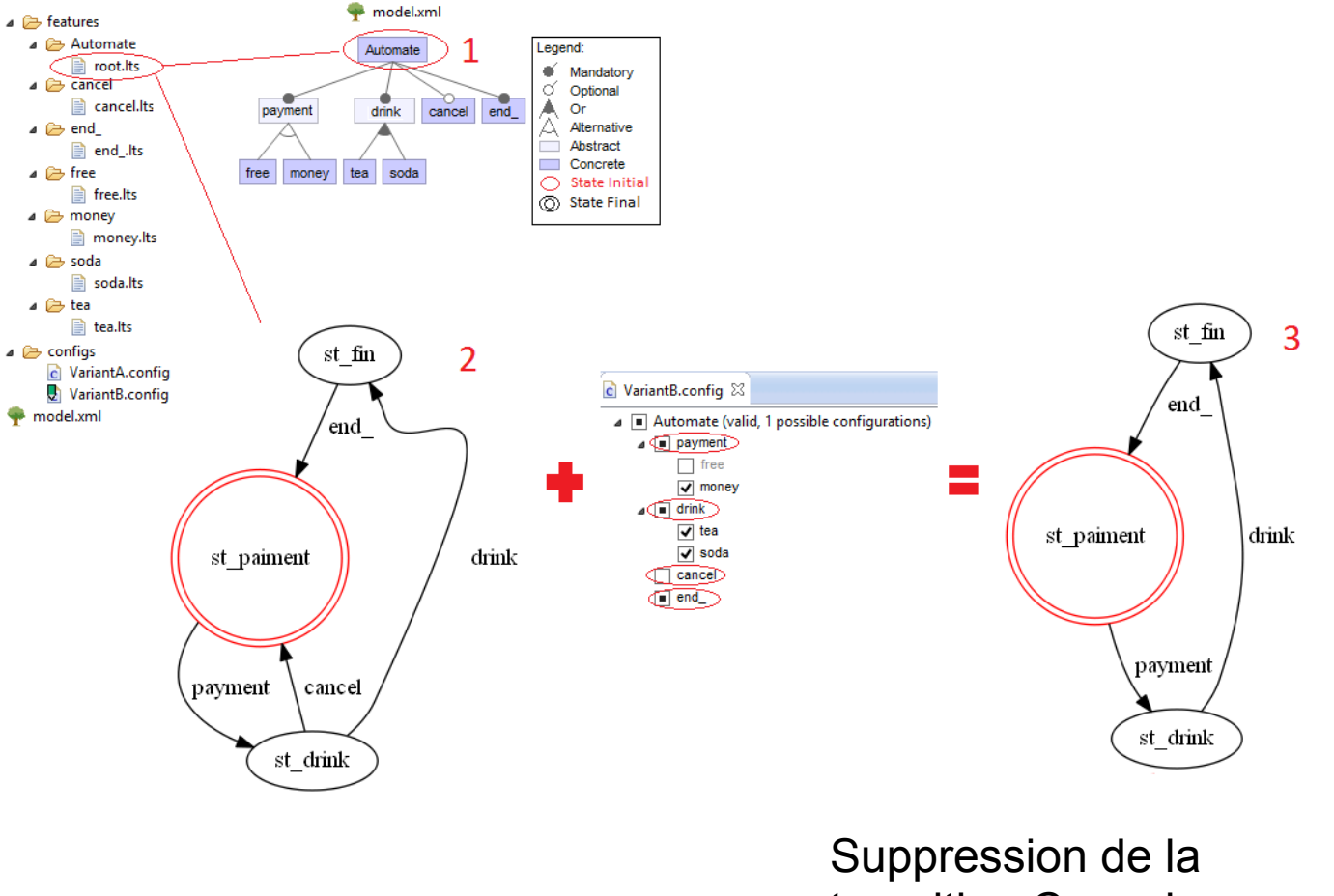

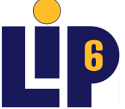

transition Cancel

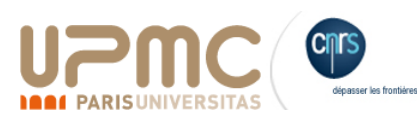

# LdP « Top down » : Bilan

- Lignes de Produits Logiciels (Software Product Lines)
	- Un nouveau paradigme du génie logiciel
	- Une approche en 2 étapes
	- Feature Model : élément central
- Un domaine de recherche très active et qui intéresse les industriels
	- Un vrai besoin de gestion de variabilité

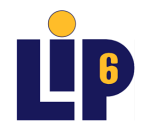

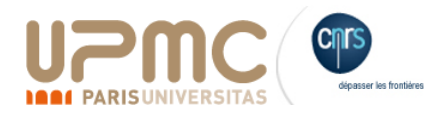

#### Dans ce cours

- Présenter la notion de Ligne de Produits (LdP)
	- Motivations
	- Définitions et Principes
- L'ingénierie des lignes de produits
	- L'approche générale
	- Exemple de l'approche FeatureHouse et l'outil FeatureIDE
	- Démo: l'outil FeatureIDE
- **Vers une construction automatique de LdP** 
	- **Nos premiers résultats de recherche**

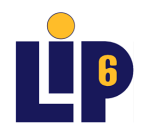

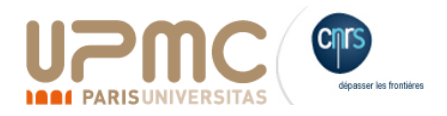

#### SPLE: a top-down process

• We implement the SPL and then we derive product variants.

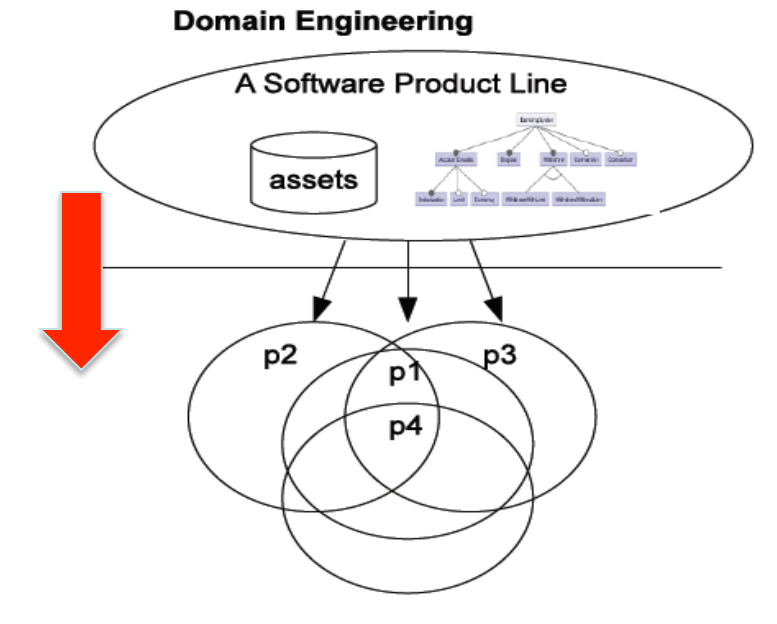

**Application Engineering** 

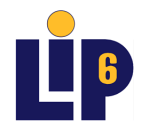

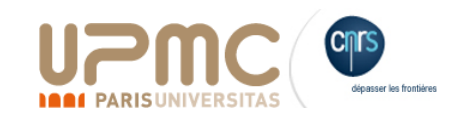

## SPLE: a top-down process

• We implement the SPL and then we derive product variants.

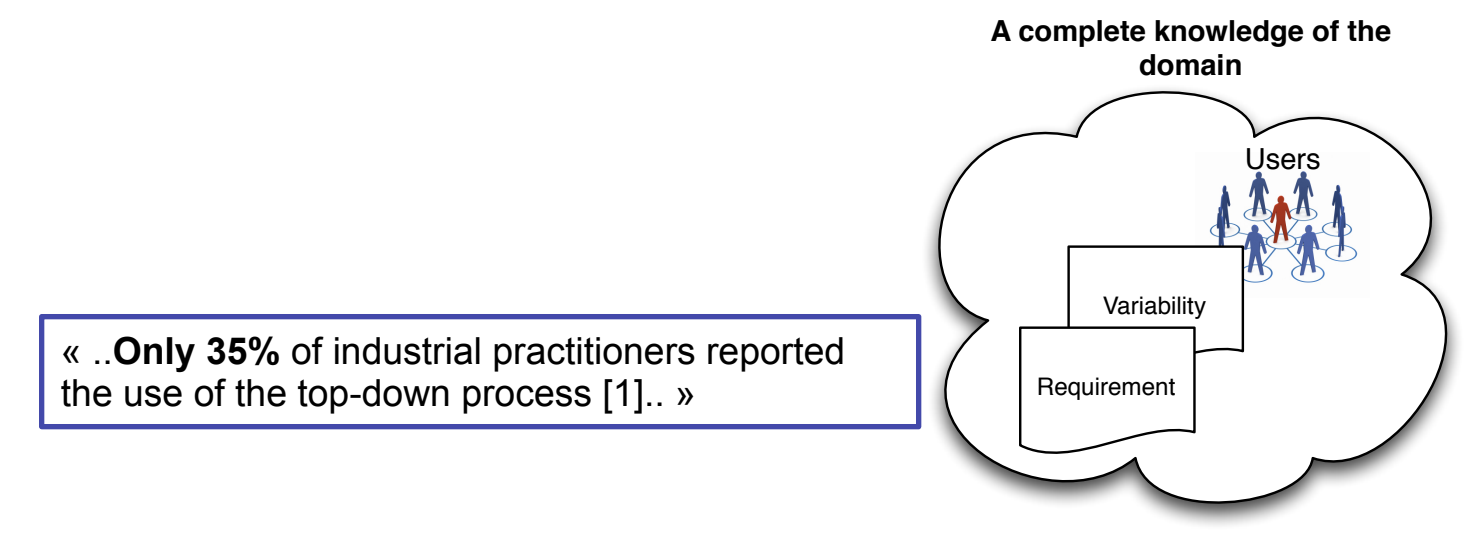

[1] Czarnecki et al. A Survey of Variability Modeling in Industrial Practice, VaMoS2013.

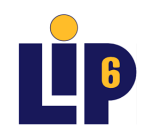

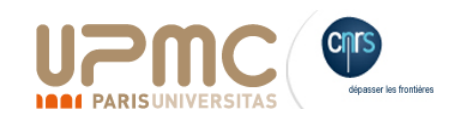

## Extractive Approach

Ø More than **50%** of industrial practitioners implement the SPL after the implementation of several similar **product variants** using ad-hoc reuse techniques [1].

 $\triangleright$  However this migration is often performed manually [1].

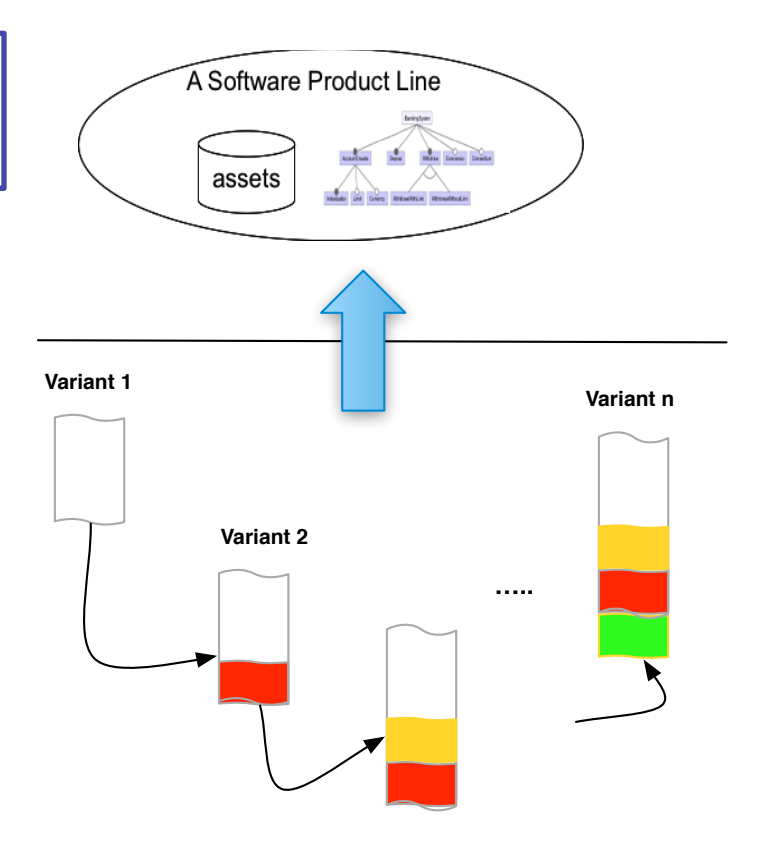

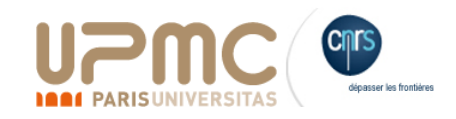

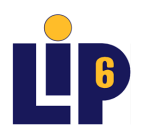

#### **Research Questions**

ØHow can product variants can be **migrated** into a product line?

Ø Can we **extract the feature model** ? Ø Can we **extract assets**?

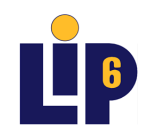

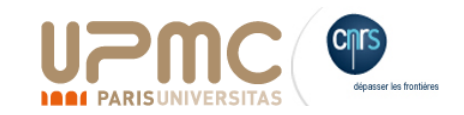

#### Motivations

ØHow can product variants can be **migrated** into a product line?

Ø Can we **extract the feature model** ? Ø Can we **extract assets**?

Ø

(from the source code)

T.Ziadi

**ROBSet IAS TOTOR** 

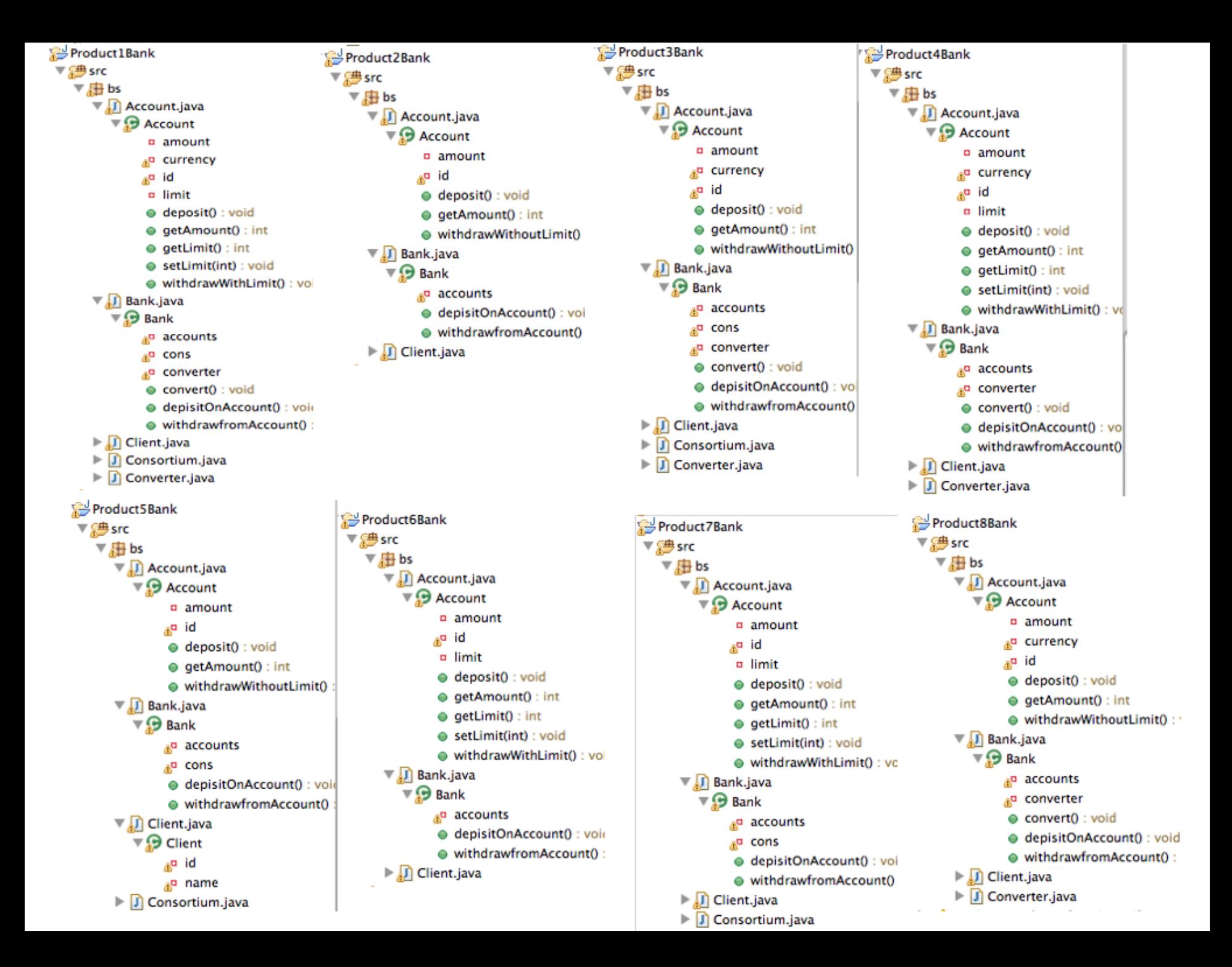

## Our claim

- Product variants are represented as sets of *atomic pieces.*
- Equivalence between these atomic pieces.

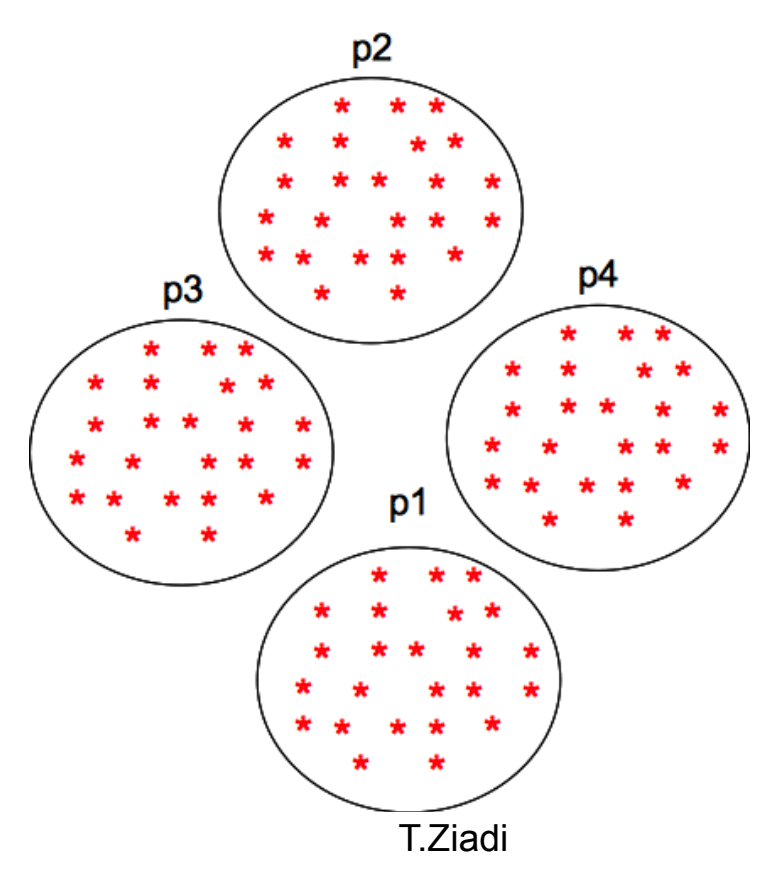

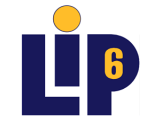

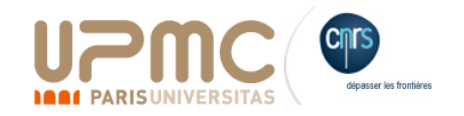

## Our claim

- Product variants are represented as sets of *atomic pieces*
- Equivalence between atomic pieces.

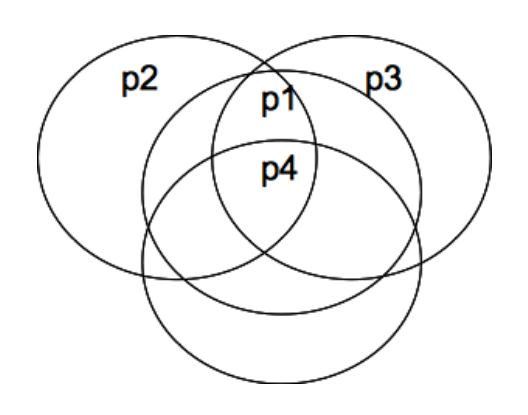

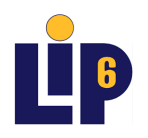

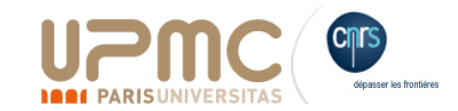

## Our claim

- Product variants are represented as sets of *atomic pieces.*
- Equivalence between atomic pieces.

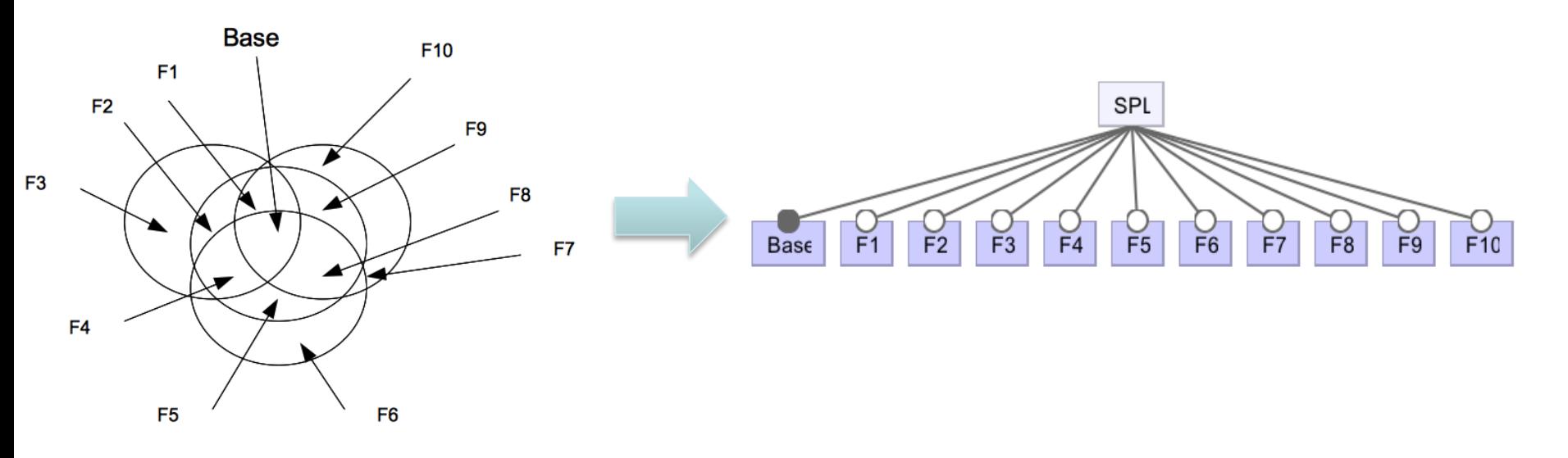

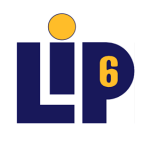

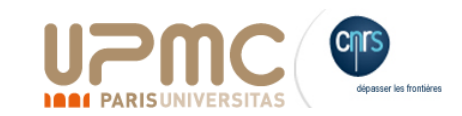

#### Requirements

- How to define the atomic pieces?
- How to define the equivalence relationship?

- CSMR12 paper:
	- **Construction Primitives** to abstract products variants

 *Tewfik Ziadi and al. Feature Identification from the Source Code of Product Variants. The European Conference on Software Maintenance and Reengineering, IEEE/CSMR 2012* 

- Recent results:
	- The use of **Feature Set Trees (FST)**

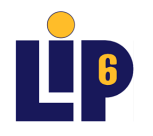

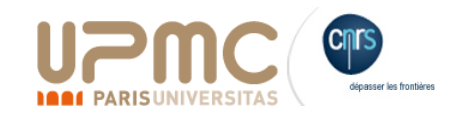

#### CSMR12 paper: Our approach(1/2)

#### **Step 1: Product Abstraction**

- **Input**: the source code product variants
- **Output**: Set of Construction Primitives (CSs)-one per product variant.
- **Idea**: Extract a class diagram and represent it as a set of CPs.

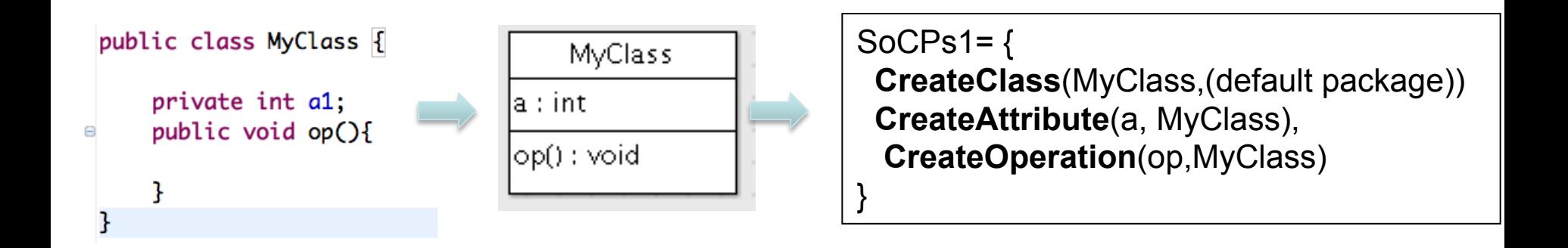

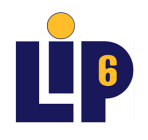

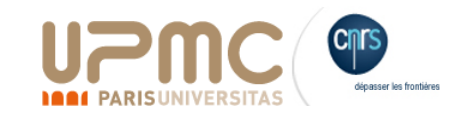

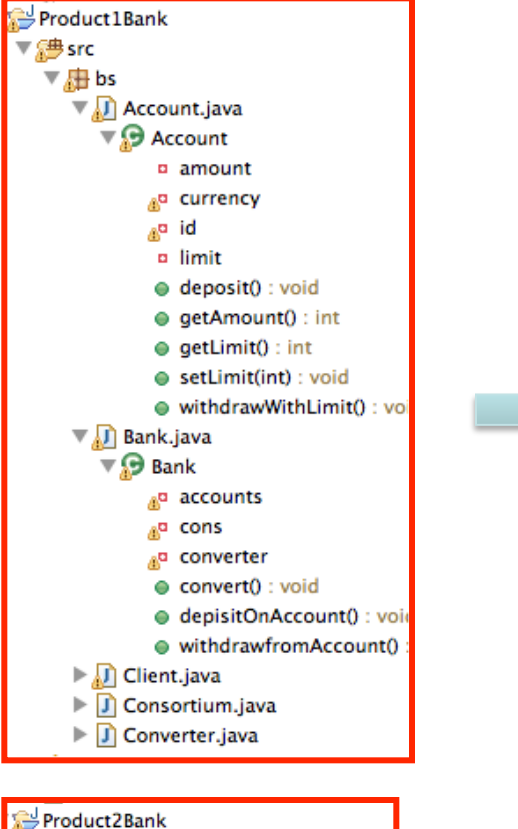

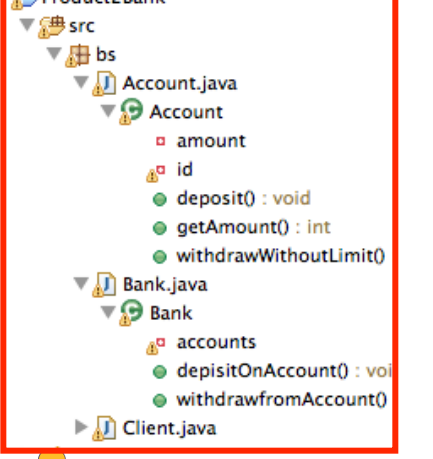

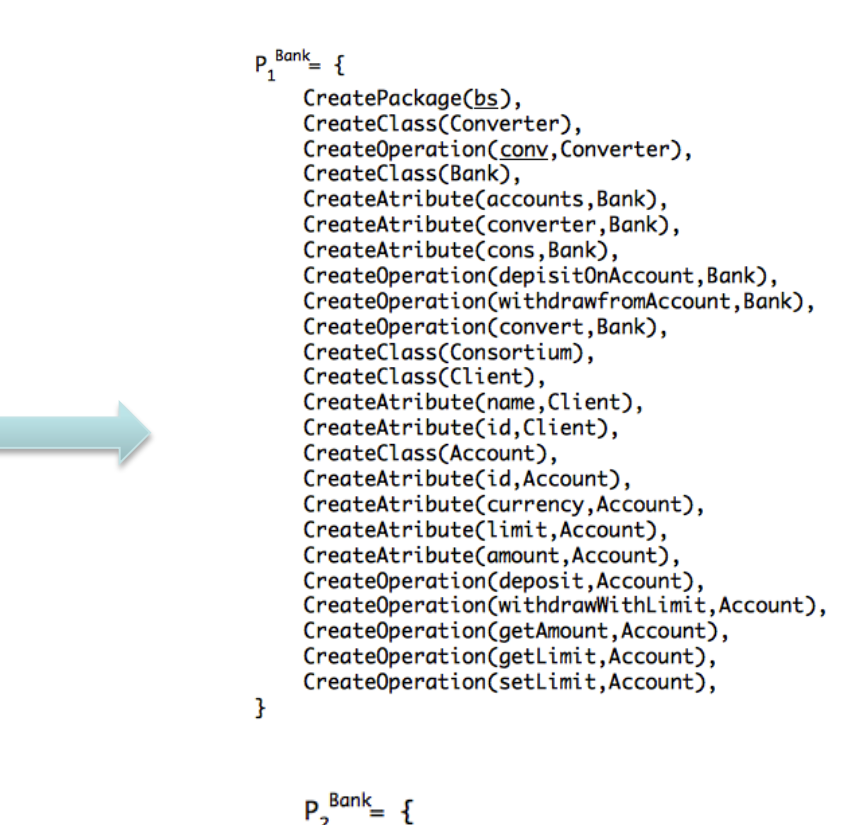

CreatePackage(bs), CreateClass(Bank), CreateAtribute(accounts, Bank), CreateOperation(depisitOnAccount, Bank), CreateOperation(withdrawfromAccount,Bank), CreateClass(Account), CreateAtribute(id,Account), CreateAtribute(amount, Account), CreateOperation(deposit,Account), CreateOperation(withdrawWithLimit,Account), CreateOperation(aetAmount,Account), CreateClass(Client), CreateAtribute(name,Client), CreateAtribute(id.Client).

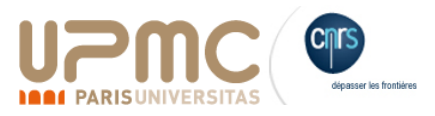

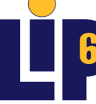

ł

#### Our approach(2/2)

#### Step 2: Feature identification

 **Input**: set of CPs

**Output:** a set if features.

**Idea**: A Feature is an **equivalence class** of interdependent sets of CPs.

 $\rightarrow$  **«Two** *CPs are Interdependent iff:* 

 *they belong to exactly the same product variants »* 

- $\rightarrow$  Matching names to define equivalence between CPs
	- $\rightarrow$  A feature is a set of CPs.

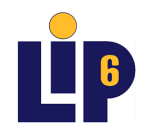

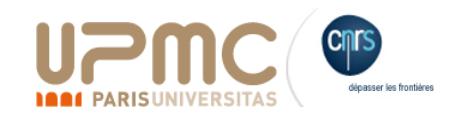

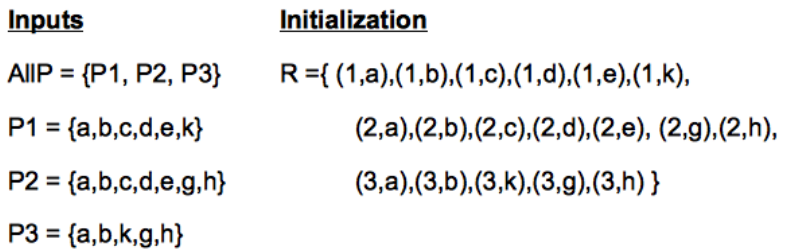

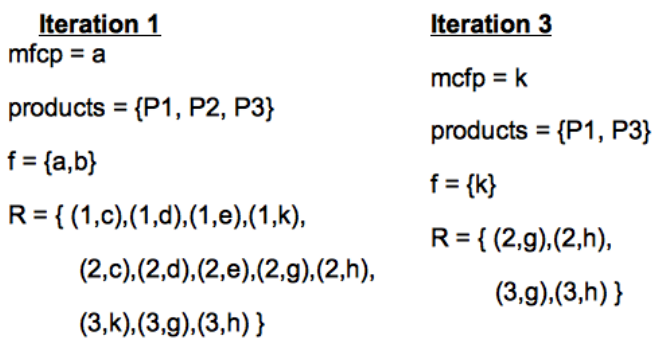

**iteration 2**  $m f c p = c$ 

teration 4  $m f c p = g$ 

 $products = {P1, P2}$  $products = {P2, P3}$ 

 $f = {c,d,e}$  $f = {g,h}$ 

 $R = \{(1,k),$  $R = \{\}$ 

 $(2,g),(2,h)$ ,

 $(3,k),(3,g),(3,h)$ }

#### **Result**

 $\mathsf{F} = \{\{\mathsf{a},\mathsf{b}\},\,\{\mathsf{c},\mathsf{d},\mathsf{e}\},\,\{\mathsf{k}\},\{\mathsf{g},\mathsf{h}\}\,\}$ 

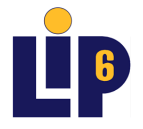

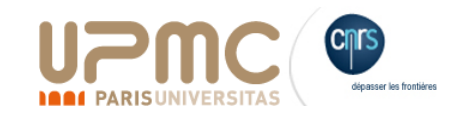
### Evaluation: Banking SPL

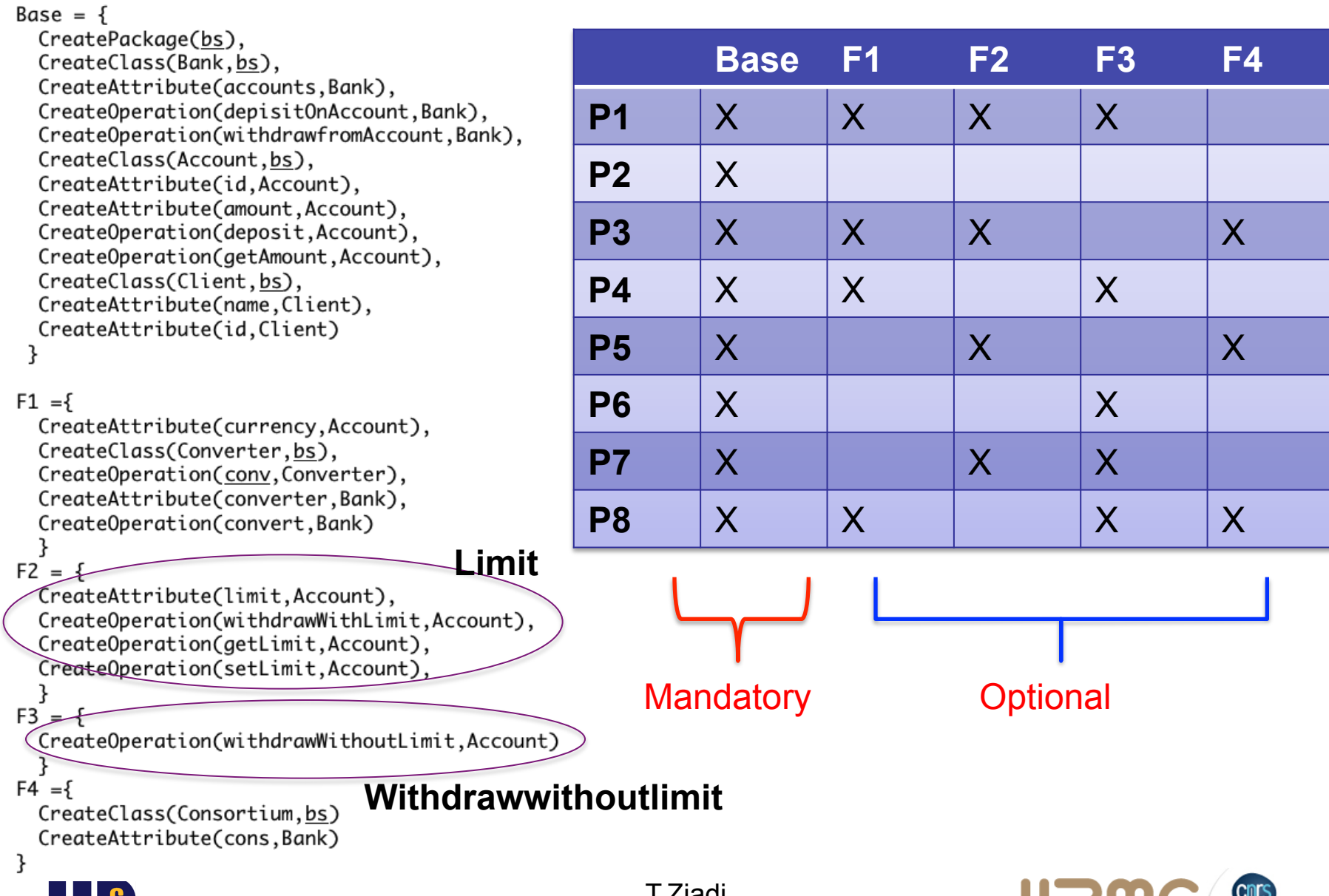

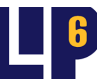

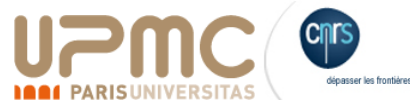

# Evaluation: ArgoUML-SPL

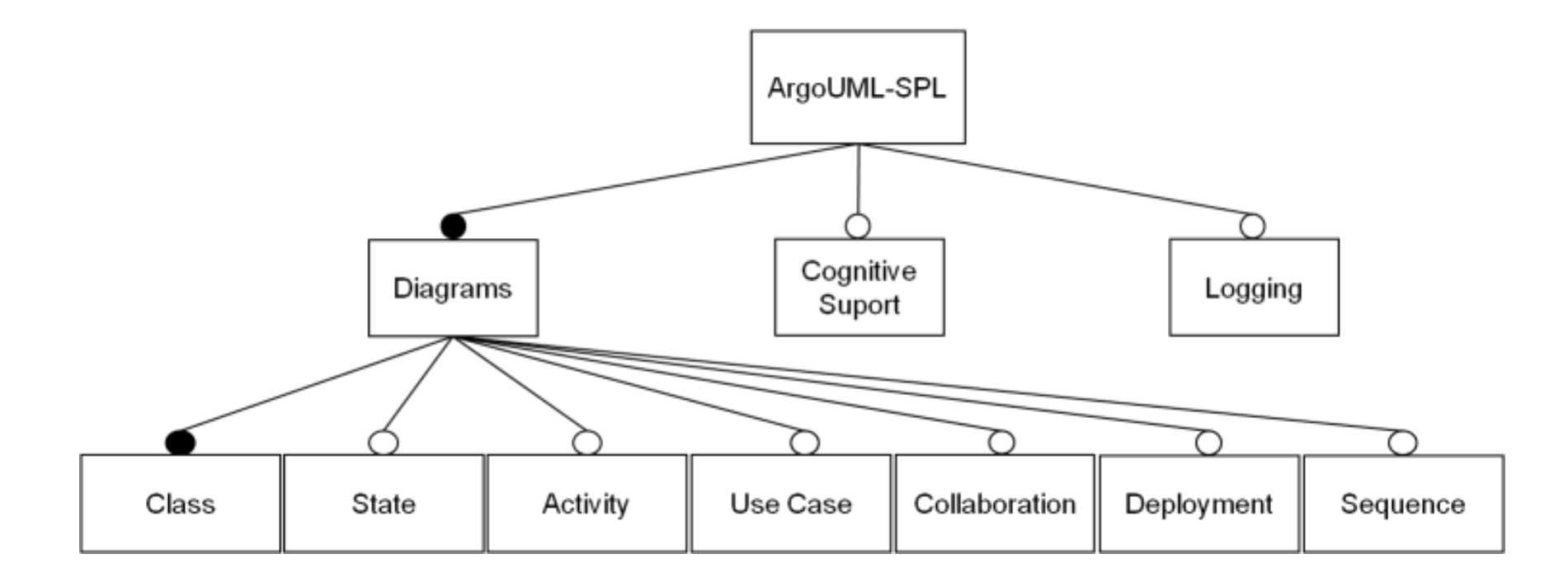

**Source** : Marcus Vinícius Couto; Marco Túlio Valente; Eduardo Figueiredo. Extracting Software Product Lines: A Case Study Using Conditional Compilation. CSMR, p. 191-200, 2011.

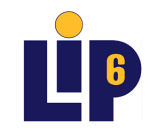

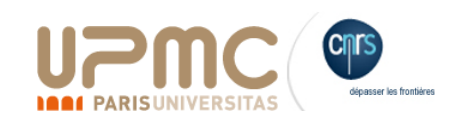

#### Evaluation: ArgoUML-SPL

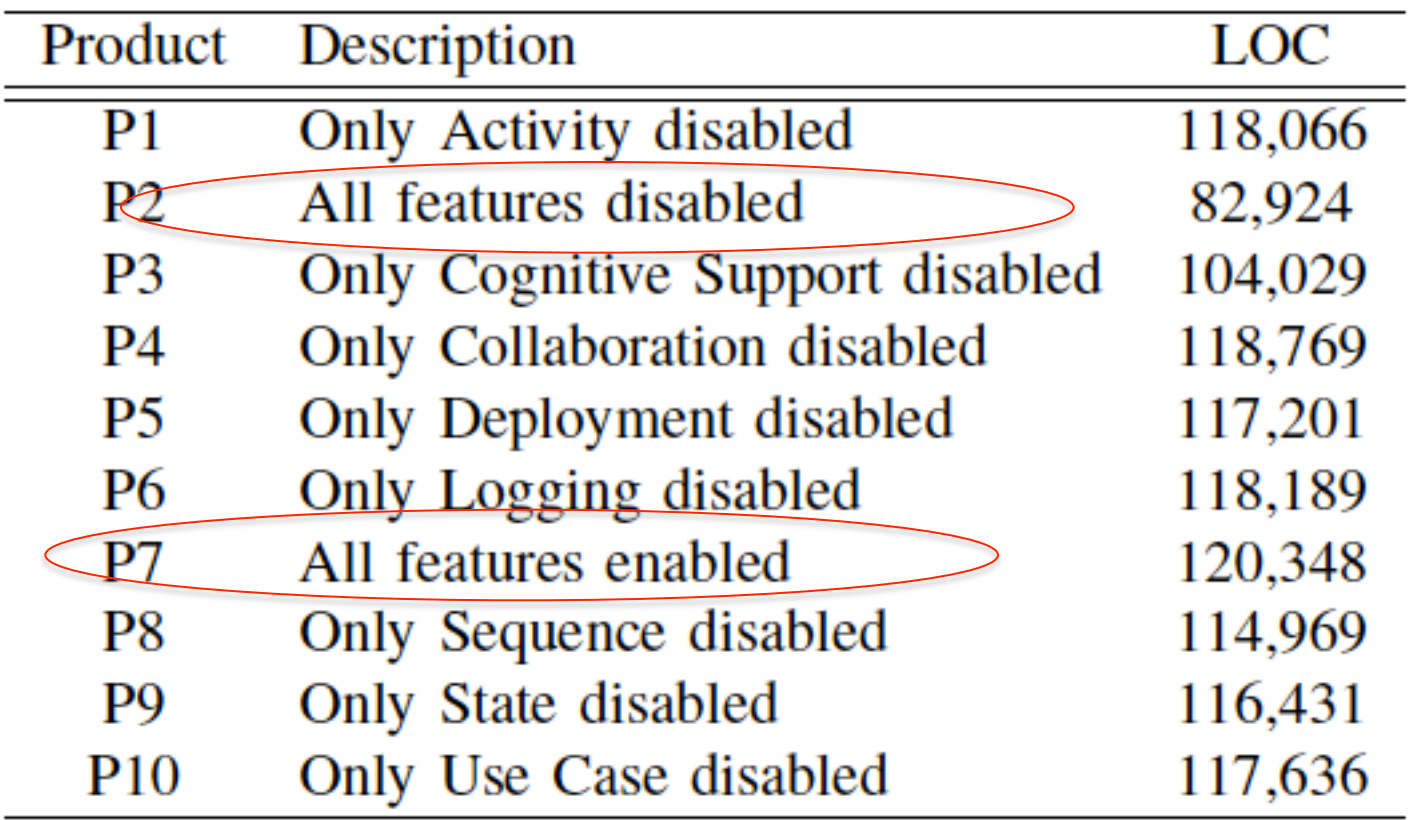

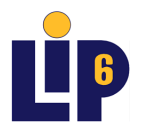

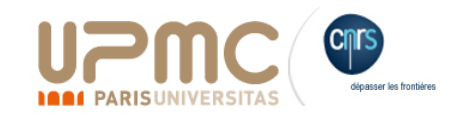

#### Evaluation: ArgoUML-SPL (contd.)

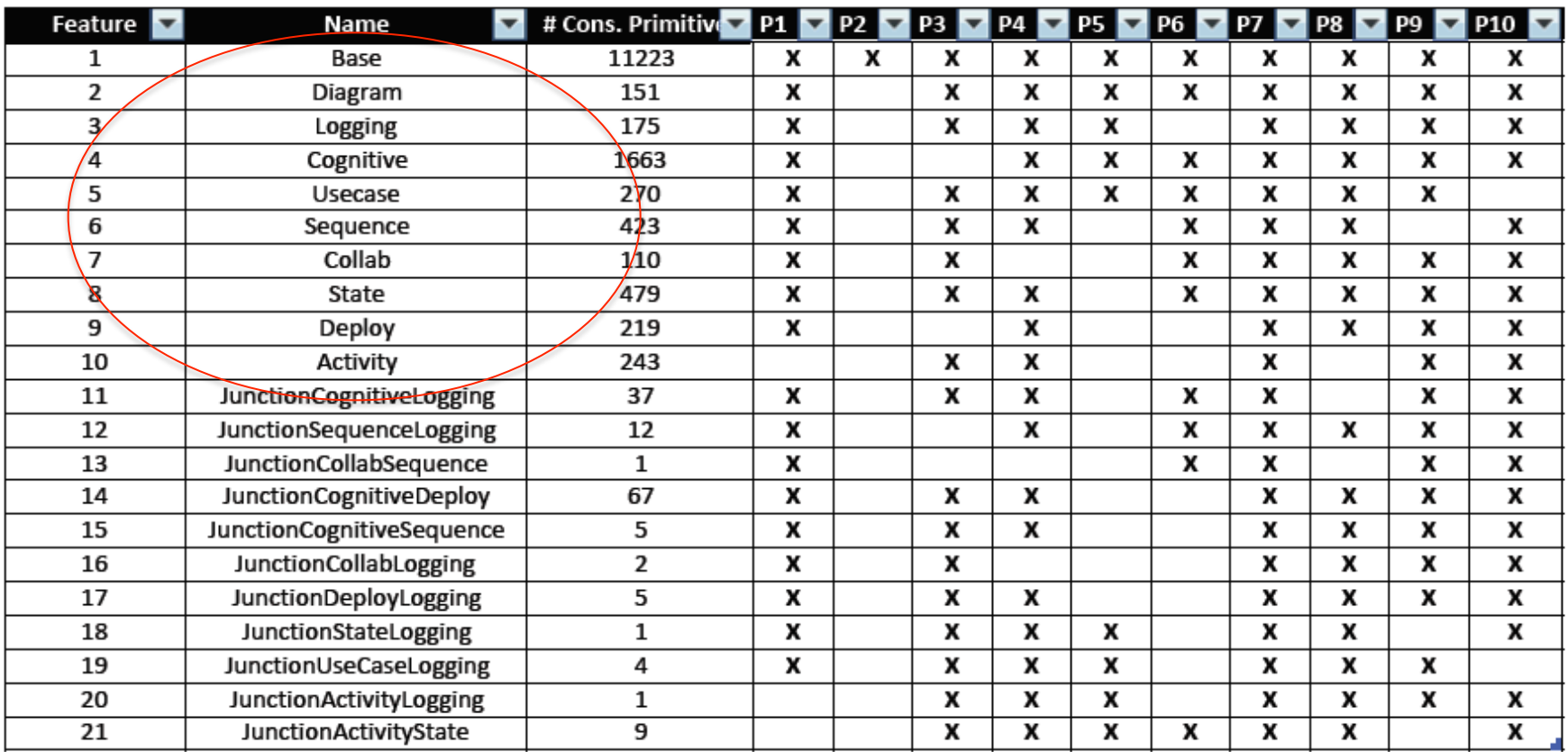

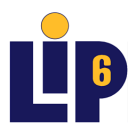

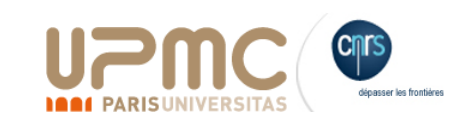

### Evaluation: ArgoUML-SPL (contd.)

#### F3: Cognitive

```
CreateClass(Goal, cognitive)
CreateAttribute (name, Goal)
CreateAttribute(priority, Goal)
CreateClass(ToDoItem, cognitive)
CreateAttribute (INTERRUPTIVE_PRIORITY, ToDoItem)
CreateAttribute (HIGH_PRIORITY, ToDoItem)
CreateAttribute (MED_PRIORITY, ToDoItem)
CreateAttribute (LOW_PRIORITY, ToDoItem)
```
 $\cdots$ 

#### F8: State

```
CreateClass(InitStateDiagram,ui)
CreateOperation(qetDetailsTabs, InitStateDiagram)
CreateOperation (getProjectSettingsTabs, InitStateDiagram)
CreateOperation(qetSettingsTabs, InitStateDiagram)
CreateOperation(init, InitStateDiagram)
\cdots
```
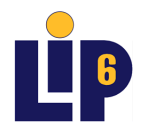

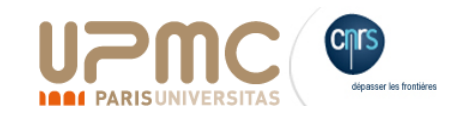

### Evaluation: ArgoUML-SPL (contd.)

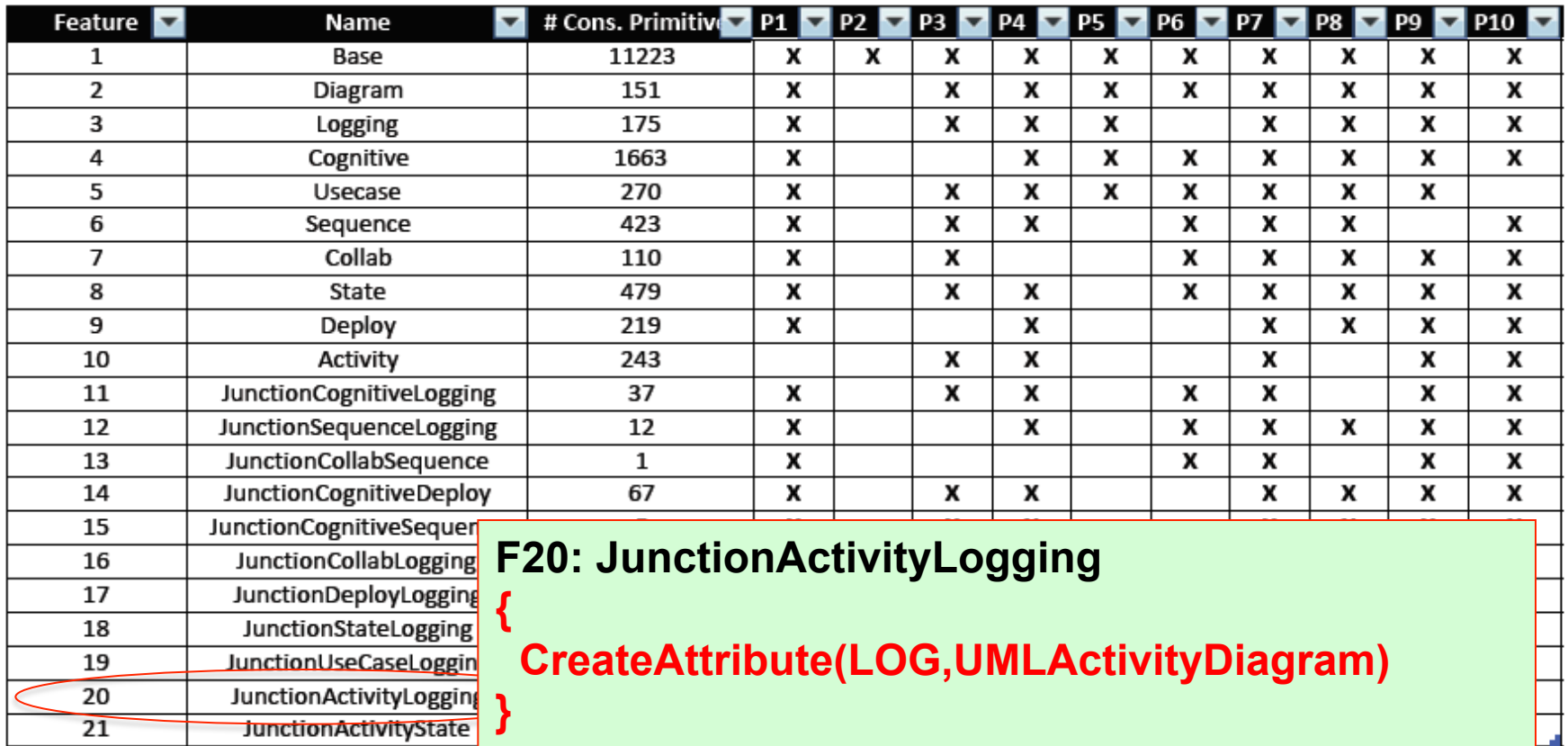

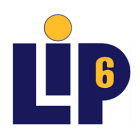

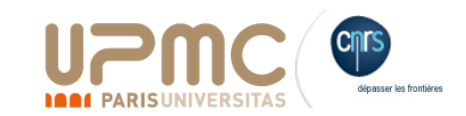

## Recent directions

- Our construction primitives can be only used for objectoriented systems.
- CPs do not allow the extraction of assets (the complete source code of assets)
- A compositional implementation of the SPL

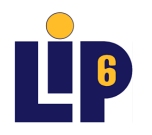

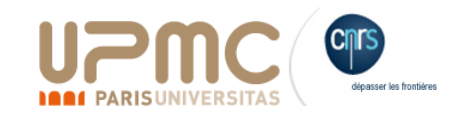

## Recent directions

- Our construction primitives can be only used for objectoriented systems.
- CPs do not allow the extraction of assets (the complete source code of assets)

The need of a new formalism to specify atomic pieces

- An abstract representation of the source code of product variants
- With all informations to generate assets.

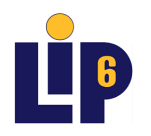

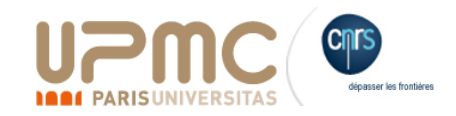

## Recent directions

- Our construction primitives can be only used for objectoriented systems.
- CPs do not allow the extraction of assets (the complete source code of assets)

The need of a new formalism to specify atomic pieces

- An abstract representation of the source code of product variants
- With all information to generate assets.

#### **→ FeatureHouse: Feature Set Trees (FST) [1]**

[1] Sven Apel, and al. Language-Independent and Automated Software Composition: The FEATUREHOUSE Experience, IEEE-TSE, 2012

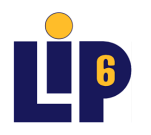

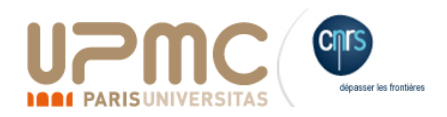

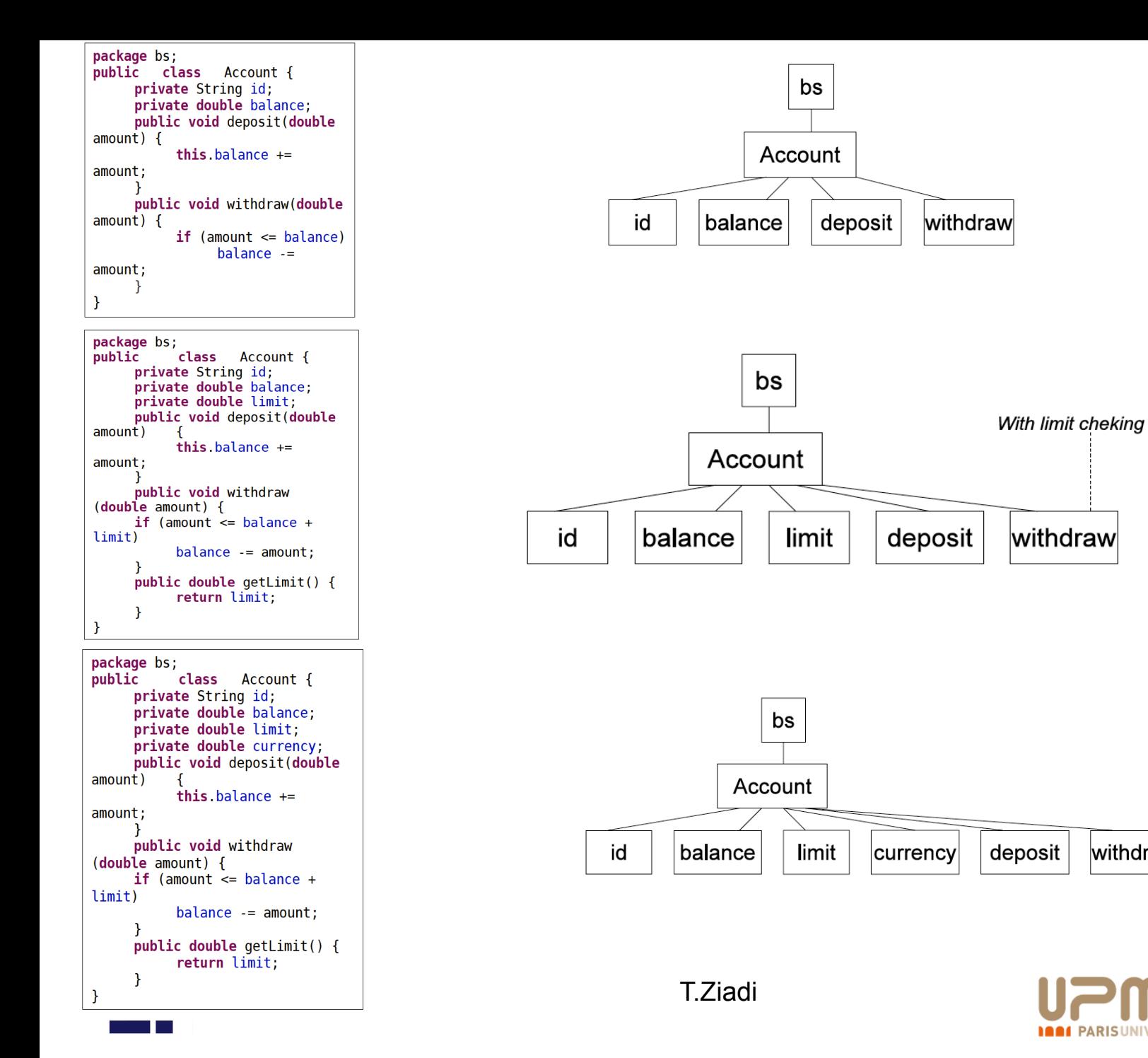

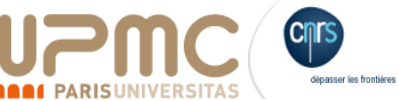

withdraw

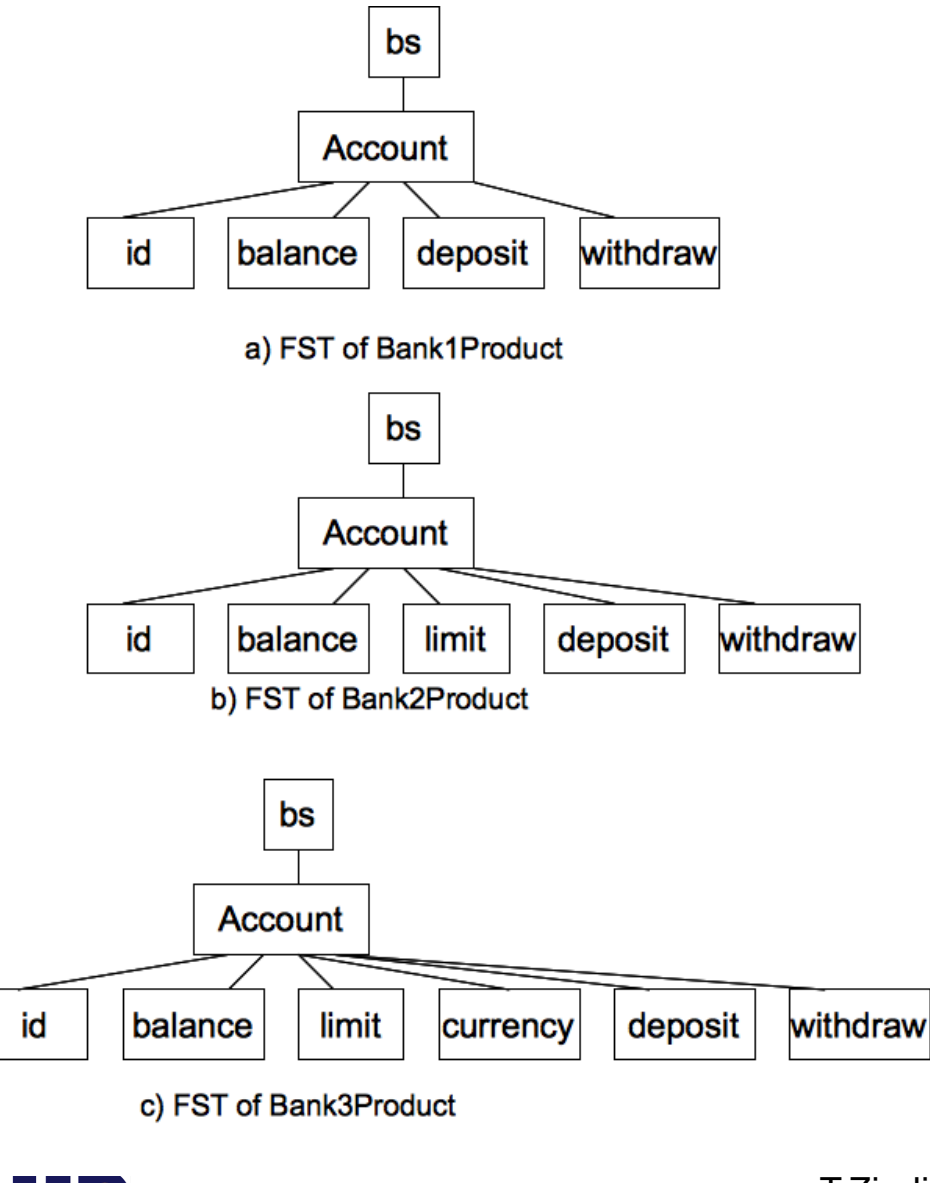

#### $P_3^{\text{Bank}} = \{$ CreateNonTerminal(bs, package, (Account)), CreateNonTerminal(Account, Class, bs, (id, balance, deposit, withdraw)), CreateTerminal(id,filed, Account), CreateTerminal(balance, field, Account), CreateTerminal(deposit.method, Account), CreateTerminal(withdraw.method, Account), ł

#### $P_3^{\text{Bank}} = \{$

CreateNonTerminal(bs, package, (Account)), CreateNonTerminal(Account, Class, bs, (id, balance, deposit, withdraw)), CreateTerminal(id,filed, Account), CreateTerminal(balance, field, Account), CreateTerminal(limit,, filed, Account), CreateTerminal(deposit,method, Account), CreateTerminal(withdraw.method, Account), CreateTerminal(getLimitw,method, Account),

#### $P_3^{\text{Bank}} = \{$

ł

3

CreateNonTerminal(bs, package, (Account)), CreateNonTerminal(Account, Class, bs, (id, balance, deposit, withdraw)), CreateTerminal(id,filed, Account), CreateTerminal(balance, field, Account), CreateTerminal(limit,,filed, Account), CreateTerminal(currency,,filed, Account), CreateTerminal(deposit, method, Account), CreateTerminal(withdraw,method, Account), CreateTerminal(getLimitw,method, Account),

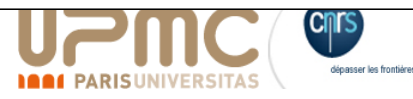

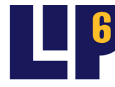

### Features as FSTs

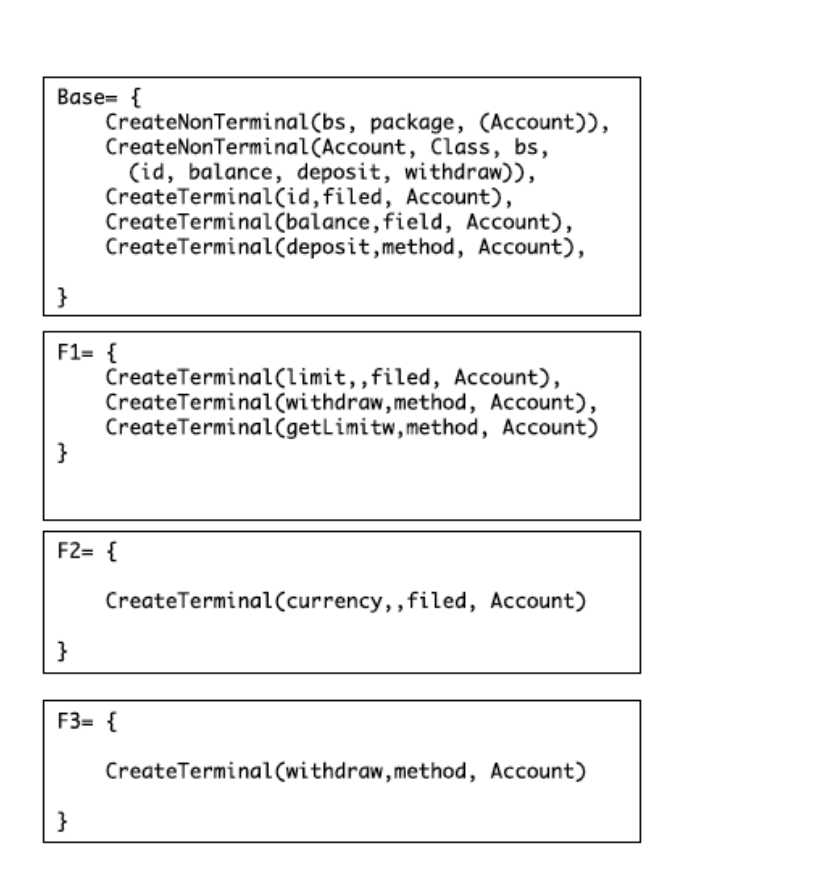

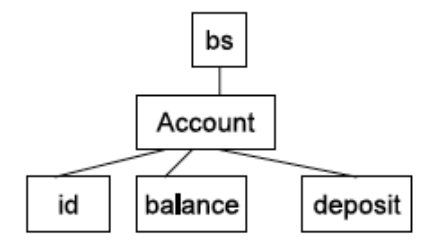

a) FST of the Base feature

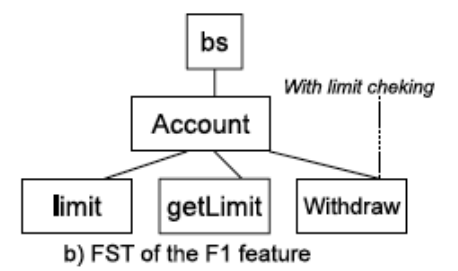

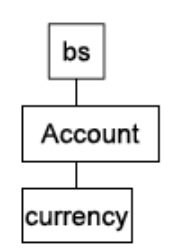

c) FST of the F2 eature

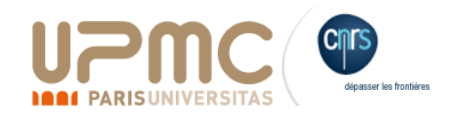

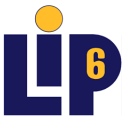

## The approach

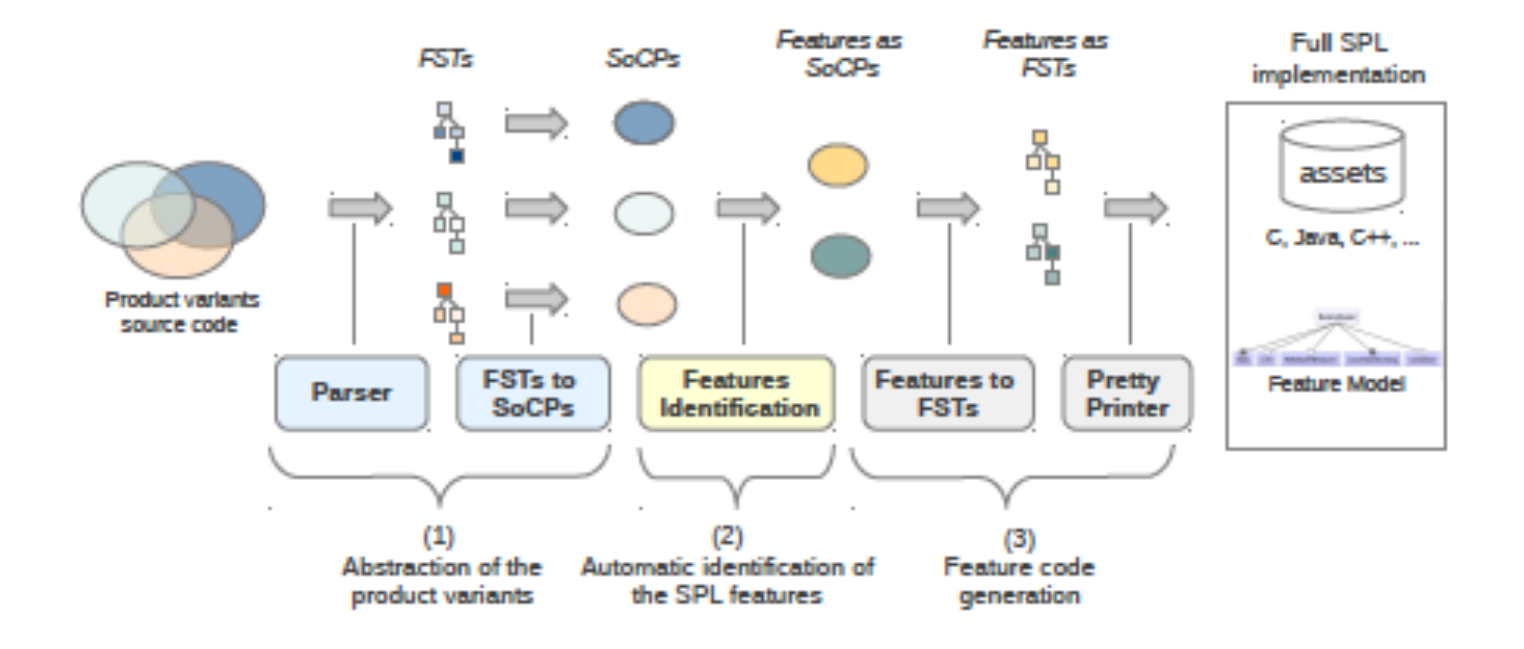

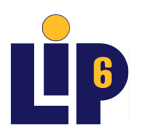

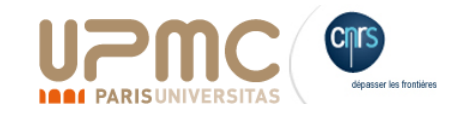

# Discussion and Evaluation

- ExtractorPL supporting Java, C, C#.
- Evaluation
	- ArgoUML
	- Examples of existing SPL(FeatureIDE)
		- GPL (Java), Notepad(Java), BarkeleyDB (Java), Mail Systems (C)
- Favorable case studies?

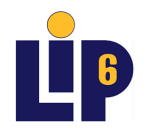

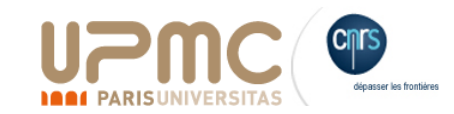

### Conclusions and Future work

- **Summary** 
	- A bottom-up approach to reverse-engineering of SPL: **first results.**
	- **Only for product variants created using copy-paste-modify**
- **Perspectives** 
	- $-$  Considering the behavior aspect (body of operations)
	- $-$  Forks in software repositories as input product variants?
	- Releases of a software as a product poruduct variants?

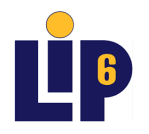

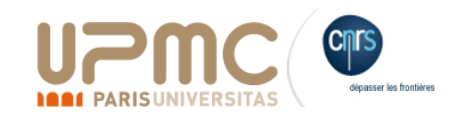